Event Manager User Guide

007-4661-001

#### **CONTRIBUTORS**

Written by Darrin Goss Edited by Cindi Leiser Production by Glen Traefald Engineering contributions by Andrei Vilkotski, Elena Gorvitovskaia, and Jonathan Lim.

#### COPYRIGHT

© 2003, Silicon Graphics, Inc. All rights reserved; provided portions may be copyright in third parties, as indicated elsewhere herein. No permission is granted to copy, distribute, or create derivative works from the contents of this electronic documentation in any manner, in whole or in part, without the prior written permission of Silicon Graphics, Inc.

#### LIMITED RIGHTS LEGEND

The electronic (software) version of this document was developed at private expense; if acquired under an agreement with the USA government or any contractor thereto, it is acquired as "commercial computer software" subject to the provisions of its applicable license agreement, as specified in (a) 48 CFR 12.212 of the FAR; or, if acquired for Department of Defense units, (b) 48 CFR 227-7202 of the DoD FAR Supplement; or sections succeeding thereto. Contractor/manufacturer is Silicon Graphics, Inc., 1600 Amphitheatre Pkwy 2E, Mountain View, CA 94043-1351.

#### TRADEMARKS AND ATTRIBUTIONS

Silicon Graphics, SGI, IRIX, and the SGI logo are registered trademarks, and CXFS is a trademark of Silicon Graphics, Inc., in the United States and/or other countries worldwide.

UNIX is a registered trademark of The Open Group. All other trademarks mentioned herein are the property of their respective owners.

Cover design by Sarah Bolles, Sarah Bolles Design, and Dany Galgani, SGI Technical Publications.

# **Record of Revision**

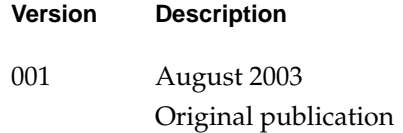

# **Contents**

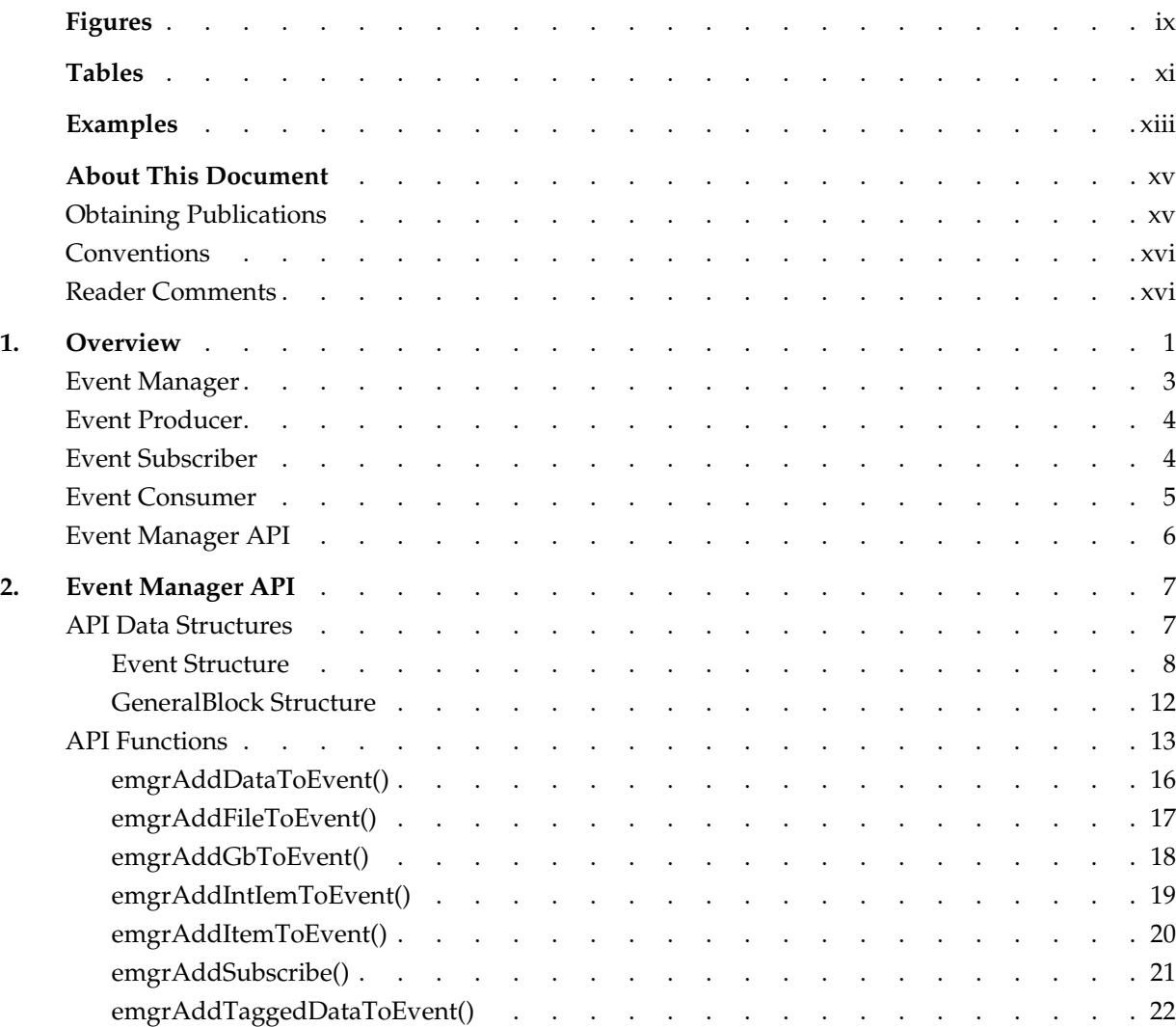

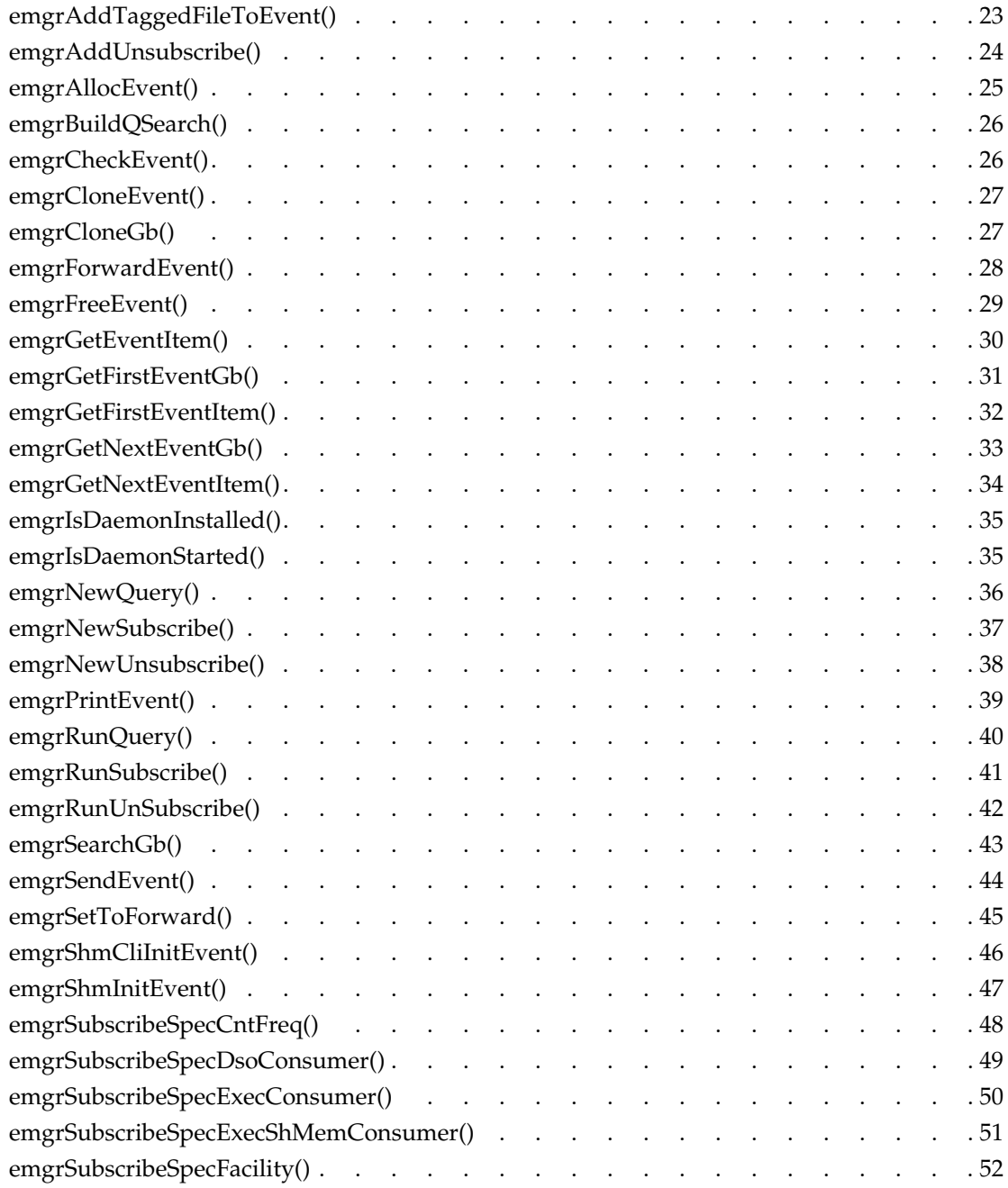

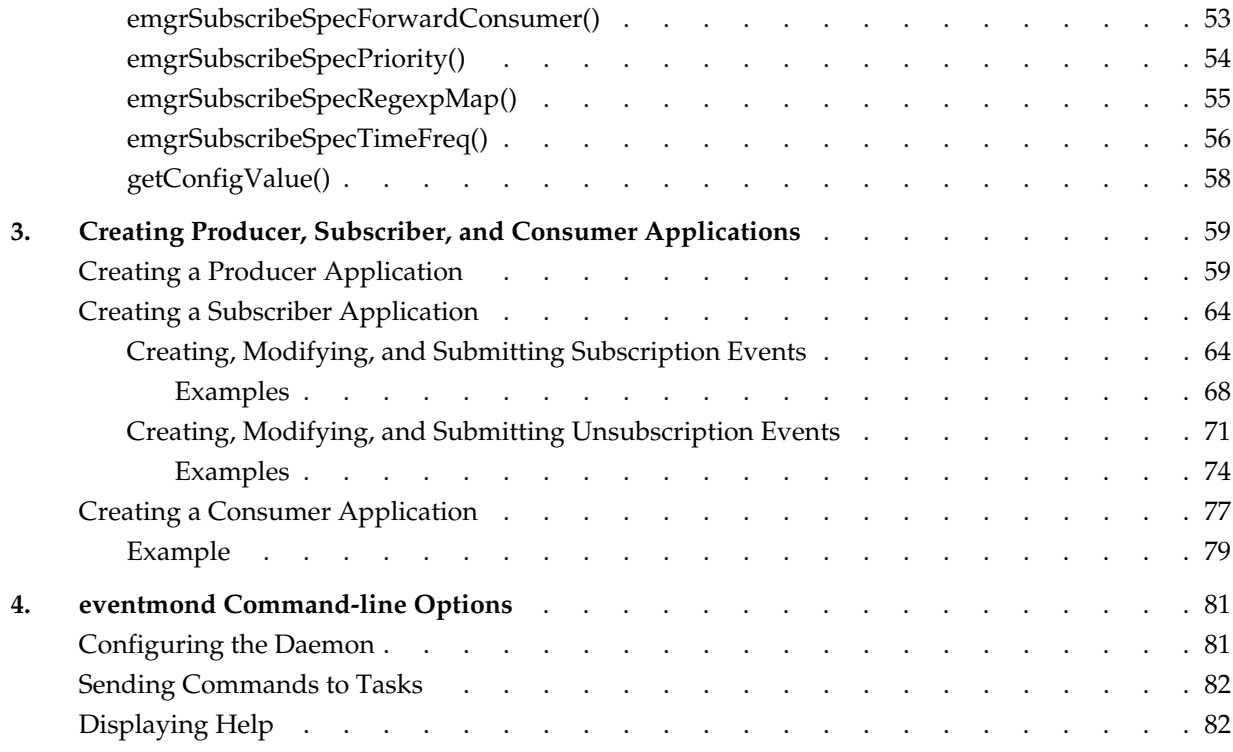

# **Figures**

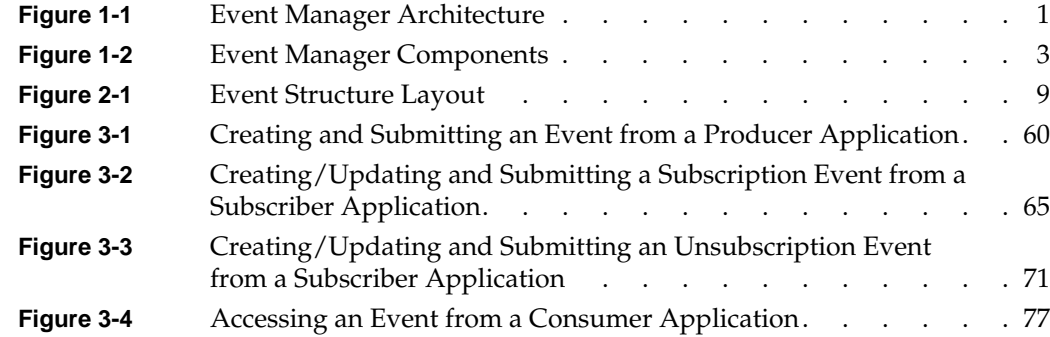

# **Tables**

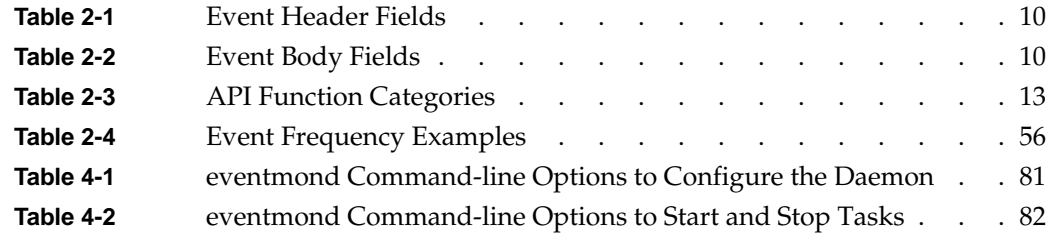

# **Examples**

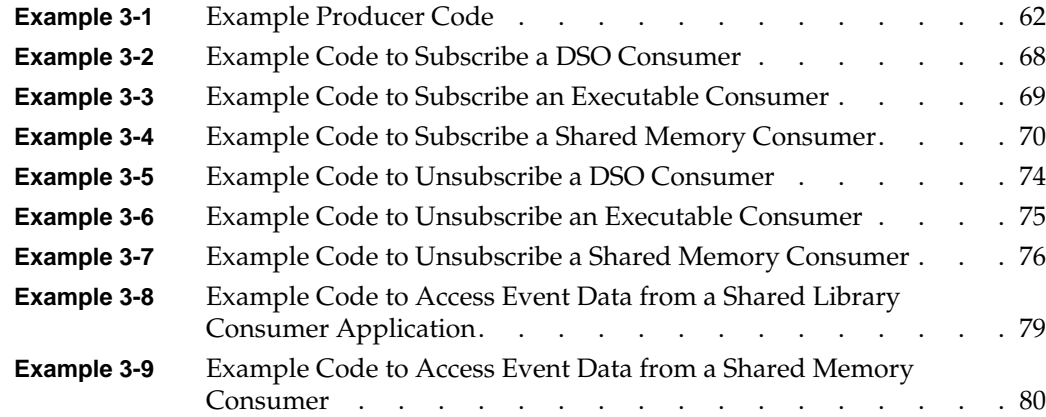

## <span id="page-14-0"></span>**About This Document**

This document describes the Event Manager application. It includes the following topics:

- An overview of the Event Manager application
- A description of the Event Manager application programming interface (API)
- Information about creating producer, subscriber, and consumer applications
- Information about the eventmond command-line options

### **Obtaining Publications**

You can obtain SGI documentation in the following ways:

- Visit the online SGI Technical Publications Library at http://docs.sgi.com. Various formats are available. This library contains the most recent and most comprehensive set of online books, release notes, man pages, and other information.
- If it is installed on your SGI system, you can use InfoSearch, an online tool that provides a more limited set of online books, release notes, and man pages. With an IRIX system, select **Help** from the Toolchest, and then select **InfoSearch**. Or you can type infosearch on a command line.
- You can also view release notes by typing either grelnotes or relnotes on a command line.
- You can also view man pages by typing man <*title*> on a command line.

## <span id="page-15-0"></span>**Conventions**

The following conventions are used throughout this publication:

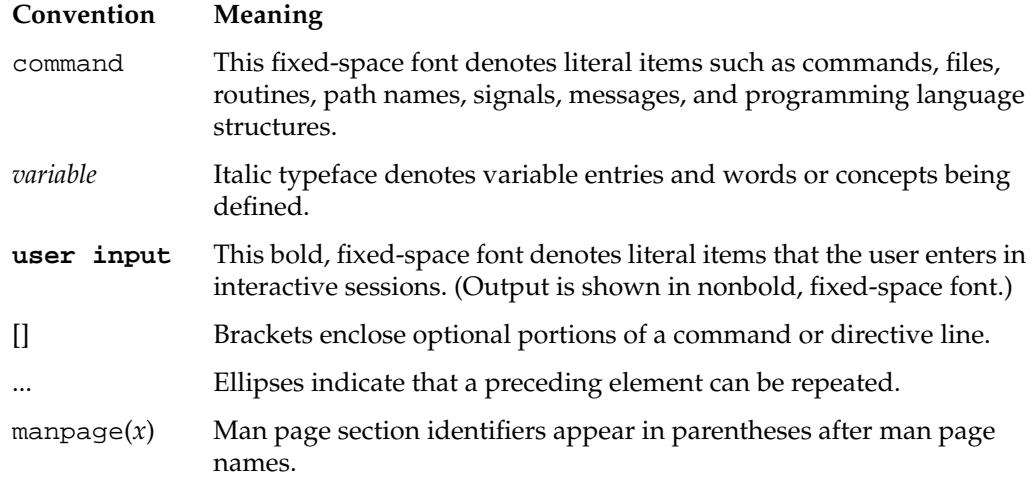

## **Reader Comments**

If you have comments about the technical accuracy, content, or organization of this document, contact SGI. Be sure to include the title and document number of the manual with your comments. (Online, the document number is located in the front matter of the manual. In printed manuals, the document number is located at the bottom of each page.)

You can contact SGI in any of the following ways:

• Send e-mail to the following address:

techpubs@sgi.com

• Use the Feedback option on the Technical Publications Library webpage:

http://docs.sgi.com

• Contact your customer service representative and ask that an incident be filed in the SGI incident tracking system.

• Send mail to the following address: Technical Publications SGI 1600 Amphitheatre Pkwy, M/S 535

Mountain View, California 94043-1351

• Send a fax to the attention of "Technical Publications" at +1 650 932 0801.

SGI values your comments and will respond to them promptly.

## <span id="page-18-0"></span>**1. Overview**

The Event Manager collects event information from other applications. It runs independently of all other applications and enables local or remote applications to receive event data from it on a subscription basis.

The Event Manager uses a producer/consumer architecture (refer to Figure 1-1).

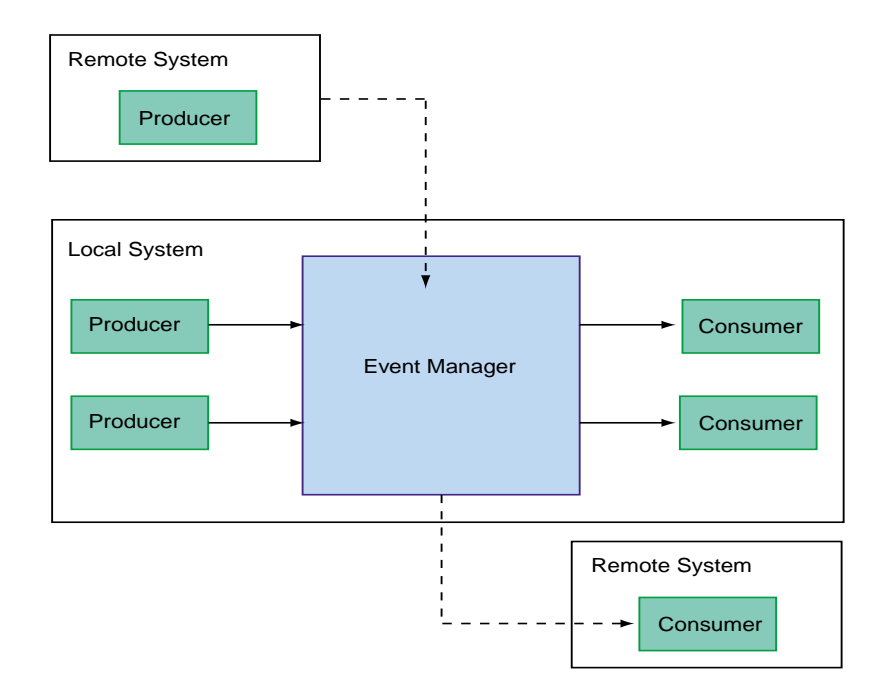

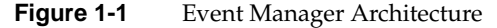

Applications that create events and send them to the Event Manager are called producer applications (or *producers*). Applications that subscribe to receive event information from the Event Manager are called consumer applications (or *consumers*). Producers and consumers can reside on the same system as the Event Manager or on remote systems.

When the Event Manager registers an event from a producer application, it forwards the event information to all consumer applications that are subscribed to receive information about the event. Those applications must include functionality to process the event because the Event Manager simply forwards the event information that it receives; the Event Manager does not process the event information.

The Event Manager runs as a daemon (eventmond) that starts at system startup and waits to receive events from producer applications and send event information to consumer applications. You can also manually run eventmond to send commands to the daemon through secured UNIX domain sockets.

Event management uses the following components (refer t[o Figure 1-2](#page-20-0)):

- Event manager
- Event producer
- Event subscriber
- Event consumer
- Event manager application programming interface (API)

**Note:** A single application can combine any or all of the event subscriber, producer, and consumer functions.

<span id="page-20-0"></span>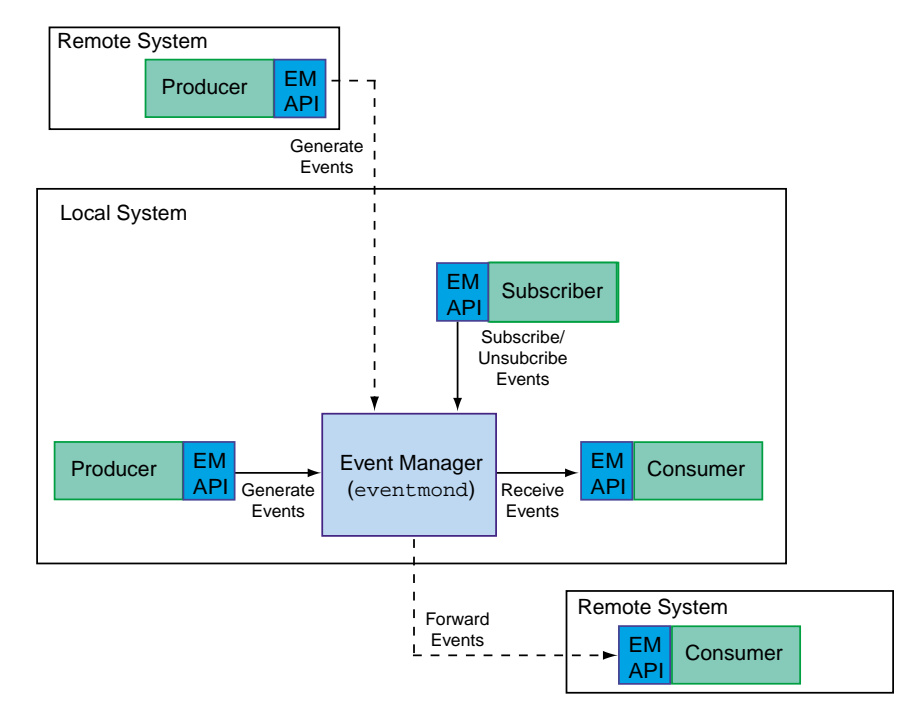

**Figure 1-2** Event Manager Components

### **Event Manager**

The Event Manager is a multi-threaded UNIX process that normally runs at system startup as a daemon (eventmond) and monitors TCP/IP port 5553 for events from producers and subscription/unsubscription requests from subscribers. When the Event Manager detects an event, it forwards the event information to all local and remote consumers that are subscribed to the event. The Event Manager discards any events that are not subscribed to a consumer.

<span id="page-21-0"></span>You can use the eventmond command to configure the daemon and control tasks that it runs. (Refer to [Chapter 4, "eventmond Command-line Options,"](#page-98-0) for more information)

**Note:** This new version of eventmond replaces the version of eventmond that shipped with earlier versions of IRIX. It is named eventmond to provide compatibility with older versions of IRIX.

### **Event Producer**

An event producer is an application that creates events and sends them to the Event Manager via the Event Manager API. There are two types of event producer applications:

- A separate process that runs on the local system or on a remote system.
- A shared library (also called a dynamic shared object [DSO]) that the Event Manager loads and executes.

Example event producers include the syslog DSO and the availmon and configmon standalone applications.

### **Event Subscriber**

An event subscriber is a special subscription management application. It subscribes a consumer to an event so the consumer can receive event information from the Event Manager. It unsubscribes the consumer from the event when the consumer no longer requires information about the event.

An example event subscriber is espconfig, which handles event subscription for Embedded Support Partner (ESP) version 3.0.

**Note:** Event subscriber functions can also be contained in producer or consumer applications.

## <span id="page-22-0"></span>**Event Consumer**

An event consumer is an application that subscribes to receive events and then processes the event data that it receives. There are four types of event consumer applications:

- A *shared library consumer* is a compiled function that is linked in a shared library that the Event Manager can dynamically load into its address space and then execute. The Event Manager passes the event as a parameter to the function. You must specify the name of the shared library and the function that you want to call in the shared library when you subscribe the consumer to the event. If the shared library is not in a standard library directory (for example, /usr/lib), you must specify the full path to the shared library when you subscribe the consumer.
- An *executable consumer* can be any type of executable file that the Event Manager can execute with a  $f \circ f(x)$  exec() sequence. If the executable file is not accessible through the PATH environment variable, you must specify the full path to the file when you subscribe the consumer.
- A *shared memory executable consumer* is an application that can access the event information directly from memory that is shared with the Event Manager. The Event Manager sends the consumer a command-line parameter that specifies a key which indicates where the consumer can access the event information.
- A *forwarding consumer* is a feature of the Event Manager that simply forwards the event to another application. It does not process the event.

Consumers must subscribe to events with the Event Manager to receive information about the events that occur. Consumers should unsubscribe from events when they no longer need to receive the event information. Event subscription and unsubscription is normally performed by a subscriber application, but it can be performed by a producer, consumer, or subscriber application.

An example event consumer application is the Embedded Support Partner consumer DSO that processes all events for ESP by logging the events and performing actions assigned to them.

## <span id="page-23-0"></span>**Event Manager API**

The Event Manager application programming interface (API) contains a set of functions that enable other applications to communicate with the Event Manager. Event producers send information to the Event Manager via the Event Manager API. Event handlers (consumers) receive event information via the Event Manager API.

Subscriber applications use the Event Manager API to manage the event subscription/unsubscription process for consumers. The API also enables applications to access information within an event.

The API library is dynamically linked to the applications.

Refer to [Chapter 2, "Event Manager API," f](#page-24-0)or descriptions of the Event Manager API functions.

# <span id="page-24-0"></span>**2. Event Manager API**

The Event Manager application programming interface (API) provides functions that enable applications to communicate with the Event Manager daemon (eventmond). These functions enable the applications to:

- Subscribe events
- Unsubscribe events
- Log events
- Query events

The Event Manager API uses a TCP/IP socket to communicate with the Event Manager daemon. The emgrapi.h file contains the function declarations, and the libemgrapi.so file contains the actual functions.

This chapter describes the functions that the Event Manager API contains. [Chapter 3,](#page-76-0) ["Creating Producer, Subscriber, and Consumer Applications,"](#page-76-0) describes how to use the functions to create producer, subscriber, and consumer applications.

### **API Data Structures**

The Event Manager API functions use the following special data structures:

- Event structure
- GeneralBlock structure

#### <span id="page-25-0"></span>**Event Structure**

The API functions use a structure called *event* (EmgrEvent\_t) to pass event information. The event structure includes a fixed portion (the event header) and a variable portion (the event data). The event header contains information about the event (application that created it, host where it originated, time that it occurred, and so on), and the event data contains the actual event.

**Note:** An event structure contains all public data for the event. All private data that the API control layer requires is stored in a private event control structure that contains the event structure as its first element. Do not directly allocate memory for an event structure; use the emgrAllocEvent() API function to allocate event resources.

[Figure 2-1](#page-26-0) shows the layout of the event structure.

<span id="page-26-0"></span>

| <b>Event Header</b>  | evClass            |                     | 4 bytes                                                                     |
|----------------------|--------------------|---------------------|-----------------------------------------------------------------------------|
|                      | evType             |                     | 4 bytes                                                                     |
|                      | flags              |                     | 2 bytes                                                                     |
|                      | version            |                     | 2 bytes                                                                     |
|                      | timestamp          |                     | 8 bytes                                                                     |
|                      | uid                |                     | 4 bytes                                                                     |
|                      | evid               |                     | 4 bytes                                                                     |
|                      | header_size        |                     | 4 bytes                                                                     |
|                      | total_size         |                     | 4 bytes                                                                     |
|                      |                    |                     |                                                                             |
| <b>Event Body</b>    |                    |                     |                                                                             |
|                      | source             |                     | Zero-terminated string                                                      |
|                      | appname            |                     | Zero-terminated string                                                      |
|                      | origin             |                     | Zero-terminated string                                                      |
|                      |                    |                     |                                                                             |
| <b>Event Payload</b> |                    |                     |                                                                             |
|                      | Item 1 Name        | Item 1 Value        |                                                                             |
|                      | Item 2 Name        | Item 2 Value        |                                                                             |
|                      |                    |                     | (name, value) pairs (stored in a<br>linked list of GeneralBlock structures) |
|                      |                    |                     |                                                                             |
|                      | <b>Item N Name</b> | <b>Item N Value</b> |                                                                             |
|                      |                    |                     |                                                                             |

**Figure 2-1** Event Structure Layout

<span id="page-27-0"></span>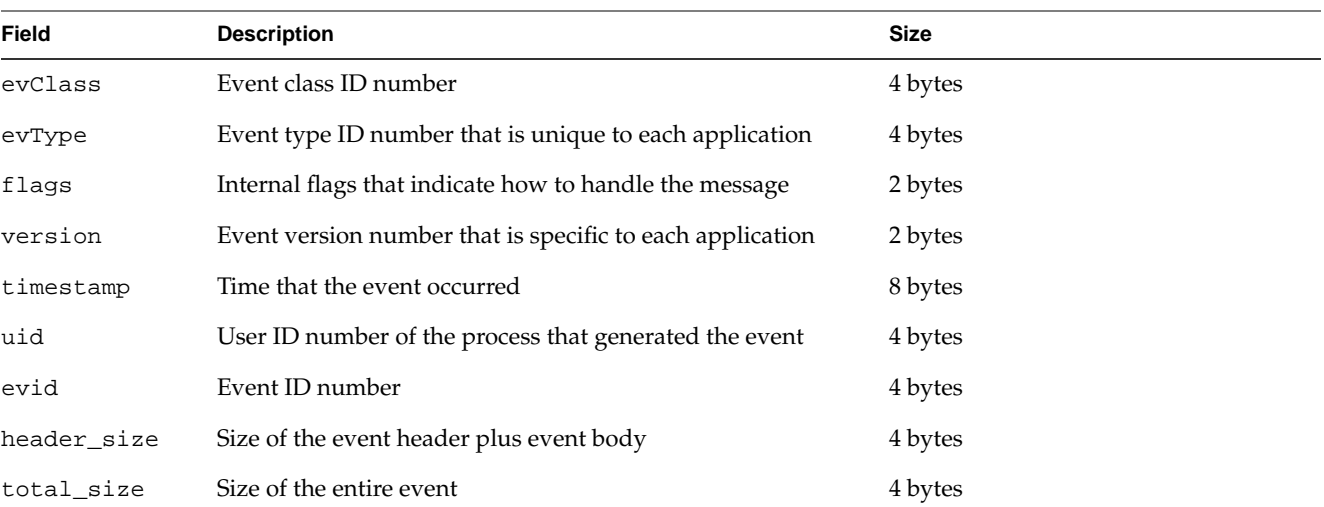

Table 2-1 describes the fields that the event header contains.

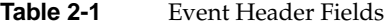

Table 2-2 describes the fields that the event body contains.

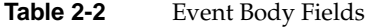

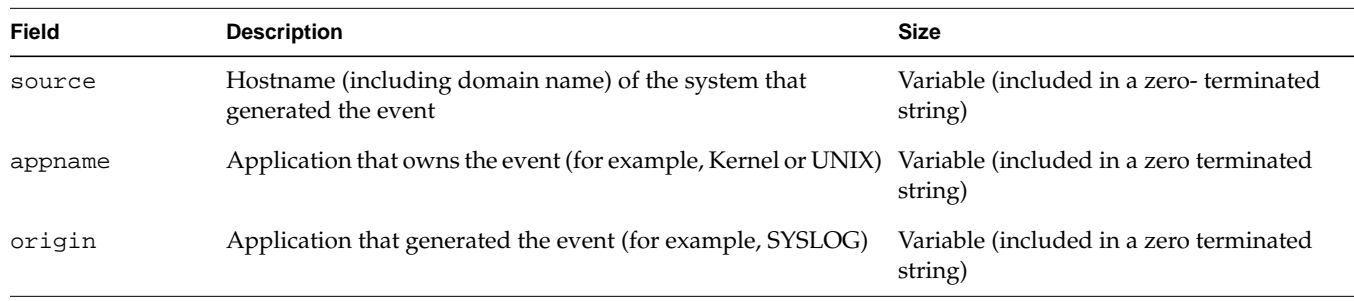

The event payload portion of the event structure contains a linked list of "items" that are formatted as (name, value) pairs. The *name* portion is a zero-terminated string that acts like an additional field in the event structure. The *value* portion is a typed value that the Event Manager can use to filter expressions or a consumer application can use as event data.

You must enter information in the following fields before you can send event information via the Event Manager API:

- The source field must be set to the hostname of the system where the event originates.
- The appname field must be set to the application that is sending the event (for example, ESP, CXFS, etc.).

The following definitions in the emgrapi. h file create the event structure:

Definition of the event header:

typedef struct EmgrEventHeader {

```
int32_t evClass; /* Event Class number (application specific) */
int32_t evType; /* Event Type number (application specific) */
int16 t flags; / Event flags */
int16_t version; /* Event Version (application specific) */
int64_t timestamp; /* Event Time (GMT) */
int32_t uid; /* User ID of a process which sends an event */
uint32_t evid; /* Event id <16 bit sq number><16 bit random> */
int32_t header_size; /* size of fixed and variable parts of header */
int32_t total_size; /* size of entire event including header */
```
} EmgrEventHeader\_t;

• Definition of the event body:

```
typedef struct EmgrEvent {
/* Fixed portion of public event data
 */
EmgrEventHeader_t header;
/* Variable portion of public event data
 */
char *source; /* fully qualified local hostname */
char *appname; /* Name of application that owns this event */
char *origin; /* Name of application that logged this event */
/* Private API data is appended here
 *
 * Note: Never directly allocate memory for an EmgrEvent struct.
 * Always use the emgrAllocEvent() function to allocate an event struct.
  */
} EmgrEvent_t;
```
#### <span id="page-29-0"></span>**GeneralBlock Structure**

The GeneralBlock structure is an abstract structure that defines data within an event structure. The following definition in the emgrGb.h file creates the GeneralBlock structure:

```
typedef struct GeneralBlock {
      int32_t type;
      int32_t length;
      void *pValue;
      char tag[1];
} GeneralBlock_t;
```
The GeneralBlock structure provides a way to represent (name, value) pairs for various types of data. The structure currently supports strings, binary data, and file data; however, it is an open structure that can support other types if needed. The event data is a linked list of GeneralBlock structures.

When a data item in an event structure is a file, there is a GbFileValue structure that defines it. The GbFileValue structure contains the size of the file data and related information, the modification time of the file, the path to the file, and the raw file data. The following definition in the emgrGb.h file creates the GbFileValue structure:

```
typedef struct GbFileValue {
     int32 t size; /* size of the static attributes (size and
                       mod time) + the length of the path and file */char modTime[24];
      char *path;
      int8_t *pContent;
} GbFileValue_t;
```
## <span id="page-30-0"></span>**API Functions**

The API functions have the following categories:

- Event manipulation functions:
	- Creation/definition functions
	- Access functions
- Subscription manipulation functions
- Transmission/execution functions
- Configuration functions

Table 2-3 lists the functions that belong to each category and the type of application (producer, subscriber, and/or consumer) that uses each function. Descriptions of the individual functions appear in alphabetical order after the table.

| Category                                    | <b>Function</b>            | Used By <sup>a</sup> |
|---------------------------------------------|----------------------------|----------------------|
| Event manipulation<br>(creation/definition) | emgrAddGbToEvent()         | P                    |
|                                             | emgrAddIntItemToEvent()    | P/S                  |
|                                             | emgrAddItemToEvent()       | P/S                  |
|                                             | emgrAddTaggedDataToEvent() | P                    |
|                                             | emprAddTaggedFileToEvent() | P                    |
|                                             | emgrAddDataToEvent()       | P                    |
|                                             | emgrAddFileToEvent()       | P                    |
|                                             | emgrAllocEvent()           | P                    |
|                                             | emgrCloneEvent()           | C                    |
|                                             | emprCloneGb()              | C                    |
|                                             | emgrFreeEvent()            | P                    |
|                                             | emgrGetEventItem()         | C                    |

**Table 2-3** API Function Categories

| Category                                               | <b>Function</b>                      | Used By <sup>a</sup> |
|--------------------------------------------------------|--------------------------------------|----------------------|
| Event manipulation<br>(creation/definition)<br>(cont.) | emgrGetFirstEventGb()                | C                    |
|                                                        | emgrGetFirstEventItem()              | C                    |
|                                                        | emgrGetNextEventGb()                 | C                    |
|                                                        | emgrGetNextEventItem()               | $\mathsf{C}$         |
|                                                        | emgrNewQuery()                       | P/S                  |
|                                                        | emgrSetToForward()                   | $\mathbf{P}$         |
|                                                        | emgrShmCliInitEvent()                | C                    |
|                                                        | emgrShmInitEvent()                   | C                    |
| Event manipulation (access)                            | emgrBuildQSearch()                   | C                    |
|                                                        | emgrPrintEvent()                     | P/S/C                |
|                                                        | emgrSearchGb()                       | $\mathsf{C}$         |
|                                                        | emgrCheckEvent()                     | P/S/C                |
|                                                        | emgrAddSubscribe()                   | S                    |
|                                                        | emgrAddUnsubscribe()                 | S                    |
|                                                        | emgrNewSubscribe()                   | S                    |
|                                                        | emgrNewUnsubscribe()                 | S                    |
|                                                        | emgrSubscribeSpecCntFreq()           | S                    |
|                                                        | emgrSubscribeSpecDsoConsumer()       | S                    |
|                                                        | emgrSubscribeSpecExecConsumer()      | $\mathbf S$          |
|                                                        | emgrSubscribeSpecExecShMemConsumer() | S                    |
|                                                        | emgrSubscribeSpecFacility()          | S                    |
|                                                        | emgrSubscribeSpecForwardConsumer()   | S                    |
|                                                        | emgrSubscribeSpecPriority()          | S                    |

**Table 2-3** API Function Categories **(continued)**

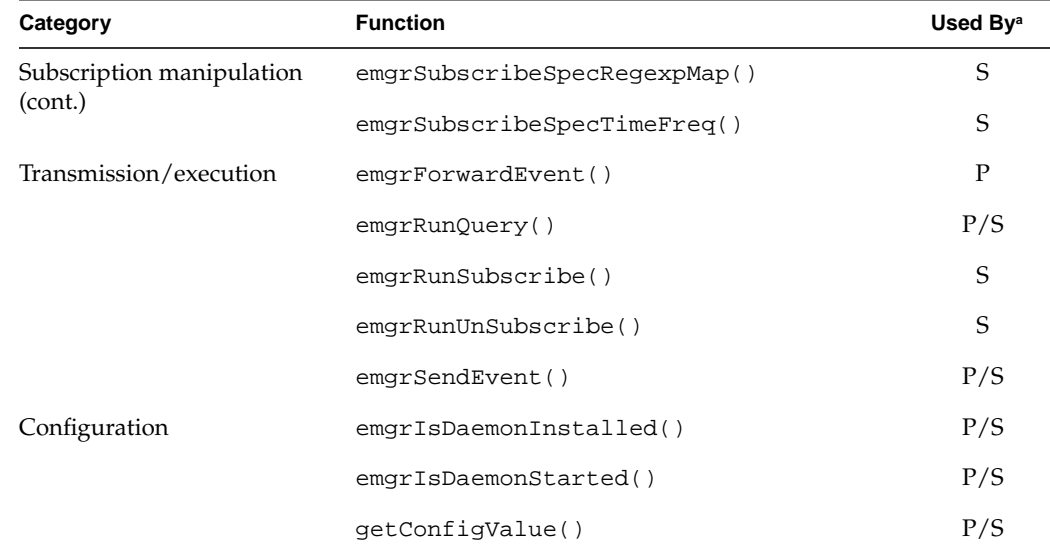

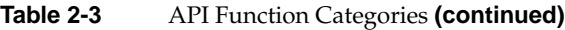

a. The "Used By" column indicates the type of application that uses each function ( $P =$  producer,  $S =$  subscriber, and  $C = \text{consumer}$ ).

The following sections describe the API functions that are available.

#### <span id="page-33-0"></span>**emgrAddDataToEvent()**

```
int emgrAddDataToEvent(EmgrEvent_t *pEvent,
                        const void *databuf,
                        size_t size);
```
The emgrAddDataToEvent() function adds binary data to an event.

#### Parameters:

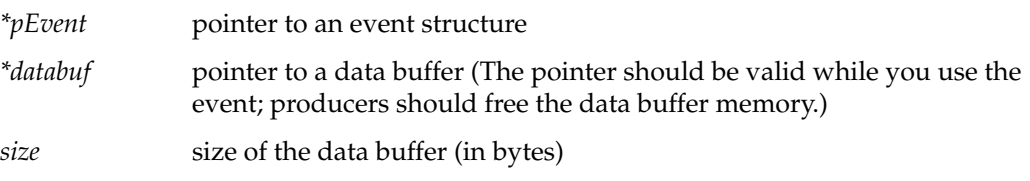

#### Return value:

- Success: 0
- Failure:

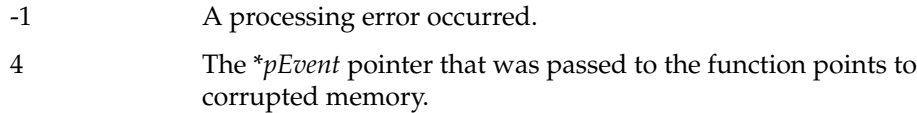

#### <span id="page-34-0"></span>**emgrAddFileToEvent()**

```
int emgrAddFileToEvent(EmgrEvent_t *pEvent,
                        const char *path);
```
The emgrAddFileToEvent() function adds the contents of a file to an event.

Parameters:

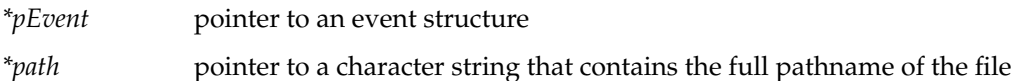

Return value:

- Success: 0
- Failure:
	- -1 A processing error occurred.
	- 4 The \**pEvent* pointer that was passed to the function points to corrupted memory.
	- 17 The file does not exist or could not be opened.

#### <span id="page-35-0"></span>**emgrAddGbToEvent()**

```
int emgrAddGbToEvent(EmgrEvent_t *pEvent,
                     struct GeneralBlock *pNewGB);
```
The emgrAddGbToEvent() function adds a GeneralBlock structure to an event.

Parameters:

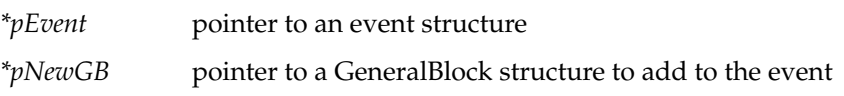

Return value:

- Success: 0
- Failure:
	- -1 An unspecified error occurred.
	- 4 The \**pEvent* pointer that was passed to the function points to corrupted memory.
# **emgrAddIntIemToEvent()**

```
int emgrAddIntItemToEvent(EmgrEvent_t *pEvent,
               const char *name,
               long value);
```
The emgrAddIntItemToEvent() function converts an integer to a string and adds it to an event.

#### Parameters:

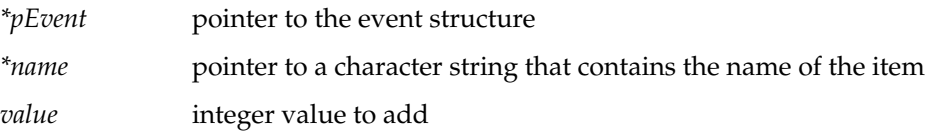

#### Return value:

- Success: 0
- Failure:

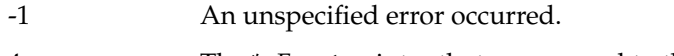

4 The \**pEvent* pointer that was passed to the function points to corrupted memory.

# **emgrAddItemToEvent()**

```
int emgrAddItemToEvent(EmgrEvent_t *pEvent,
           const char *name,
           const char *value);
```
The emgrAddItemToEvent() function adds an item (named value) to an event.

#### Parameters:

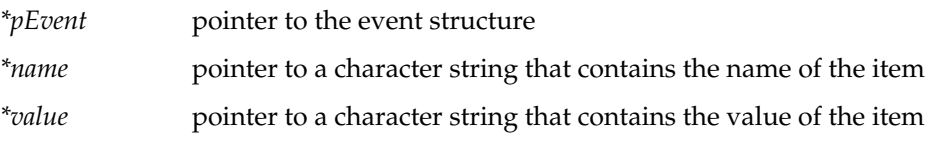

- Success: 0
- Failure:

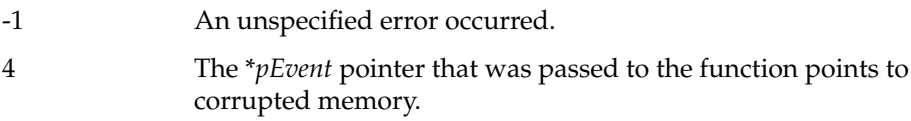

# **emgrAddSubscribe()**

```
EmgrEvent_t *emgrAddSubscribe(EmgrEvent_t *pEvent,
                     const char *appname,
                     int evClass,
                     int evType,
                     const char *source,
                     const char *origin);
```
The emgrAddSubscribe() function adds the next subscription specification to an event that was already allocated with the emgNewSubscribe() function. The emgrAddSubscribe() function also sets specific information for batch subscription processing.

#### Parameters:

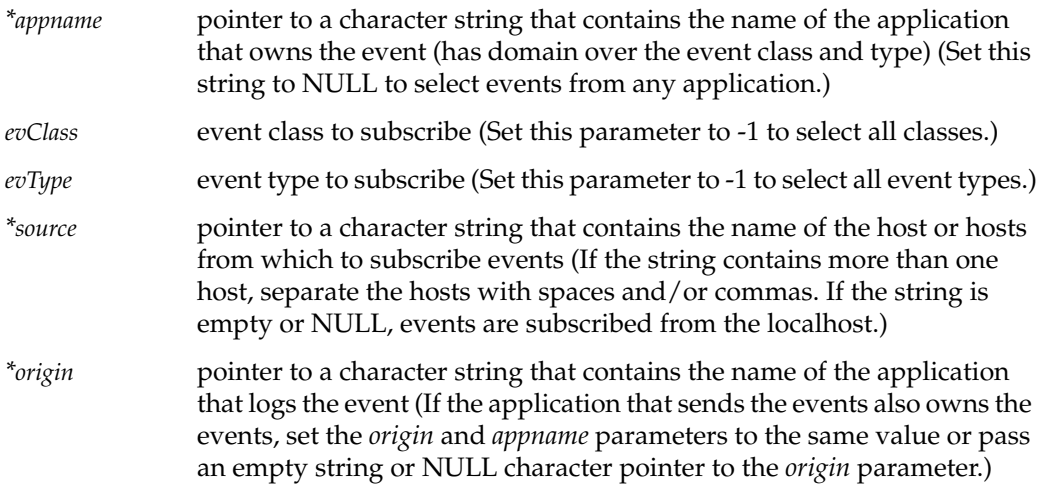

- Success: Pointer to the event structure
- Failure: NULL pointer

## **emgrAddTaggedDataToEvent()**

```
int emgrAddTaggedDataToEvent(EmgrEvent_t *pEvent,
                   const char *tag,
                   const void *pBuffer,
                   size_t size);
```
The emgrAddTaggedDataToEvent() function adds the contents of a data buffer to an event. It also names the data with a tag that you can specify to quickly access the data again. (The tag acts as an item name.)

#### Parameters:

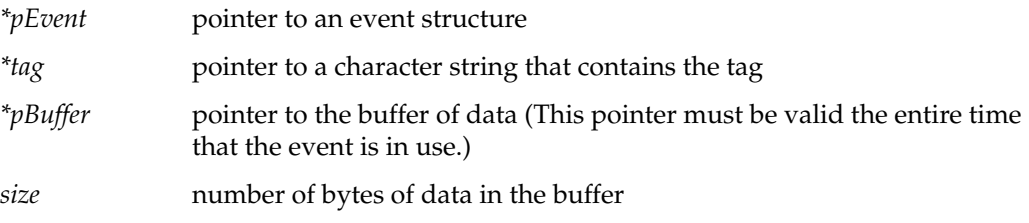

- Success: 0
- Failure:
	- -1 An unspecified error occurred.
	- 4 The \**pEvent* pointer that was passed to the function points to corrupted memory.

# **emgrAddTaggedFileToEvent()**

```
int emgrAddTaggedFileToEvent(EmgrEvent_t *pEvent,
                  const char *tag,
                  const char *path);
```
The emgrAddTaggedFileToEvent() function adds the contents of a file to an event. It also names the data block with a tag that you specify so you can quickly access the data again. (The tag acts as an item name.)

#### Parameters:

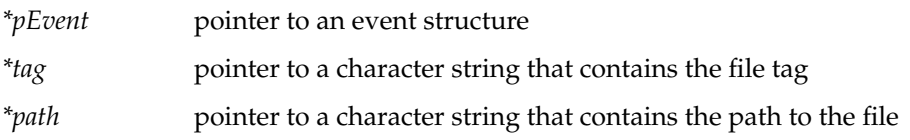

- Success: 0
- Failure:
	- -1 An unspecified error occurred.
	- 4 The \**pEvent* pointer that was passed to the function points to corrupted memory.

## **emgrAddUnsubscribe()**

```
EmgrEvent_t *emgrAddUnSubscribe(EmgrEvent_t *pEvent,
                       const char *appname,
                       int evClass,
                       int evType,
                       const char *source,
                       const char *origin);
```
The emgrAddUnSubscribe() function adds the next unsubscription specification to an event that was already allocated with the emgrNewUnSubscribe() function. The emgrAddUnSubscribe() function also sets specific information for batch event processing.

Parameters:

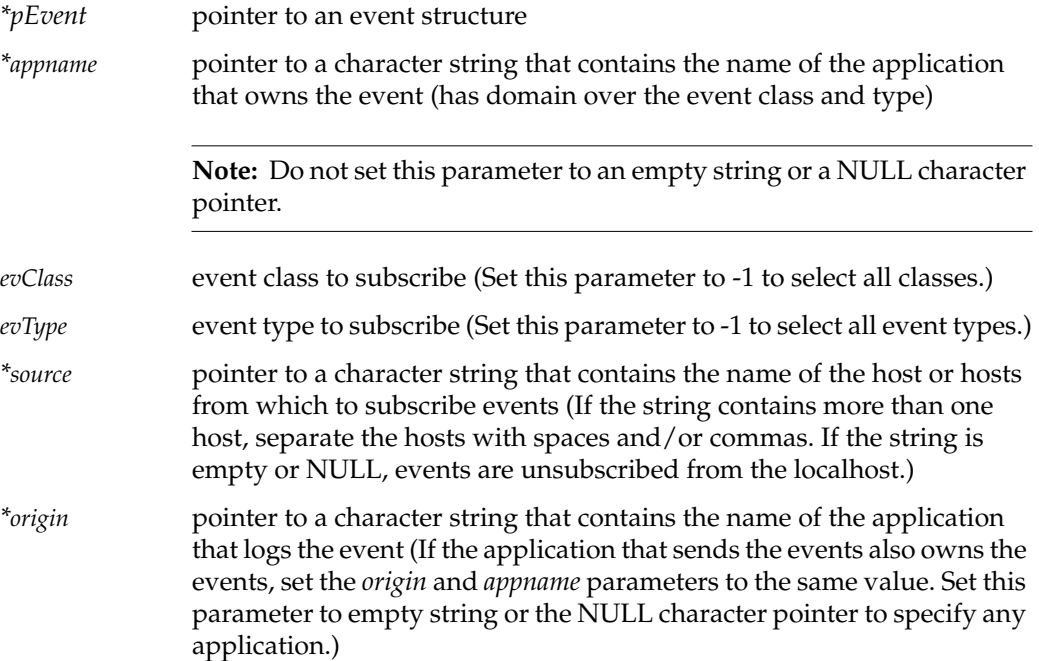

- Success: Pointer to the event structure
- Failure: NULL pointer

# **emgrAllocEvent()**

```
EmgrEvent_t *emgrAllocEvent(const char *appname,
                   int evClass,
                   int evType,
                   int version,
                   char *origin);
```
The emgrAllocEvent() function allocates memory for an event.

#### Parameters:

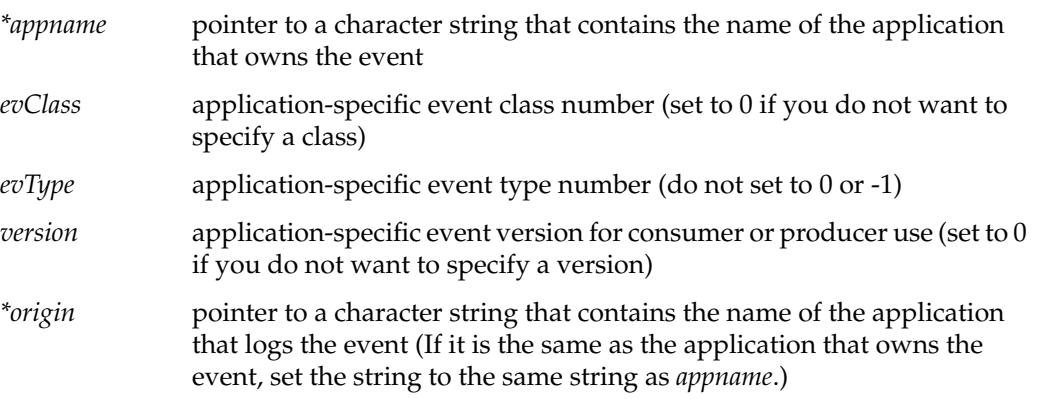

- Success: Pointer to the event structure
- Failure: NULL pointer

## **emgrBuildQSearch()**

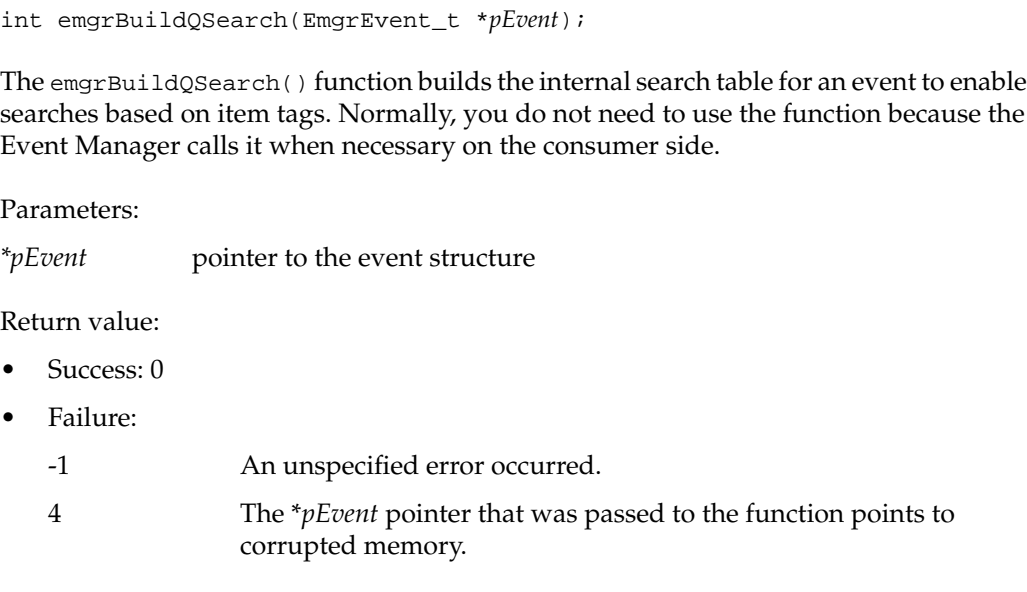

## **emgrCheckEvent()**

int emgrCheckEvent(const EmgrEvent\_t \**pEvent*);

The emgrCheckEvent() function verifies that an event structure is valid.

#### Parameter:

*\*pEvent* pointer to an event structure

- Success: 0 (event structure is valid)
- Failure:
	- -1 The event structure is not valid.
	- 4 The \**pEvent* pointer that was passed to the function points to corrupted memory.

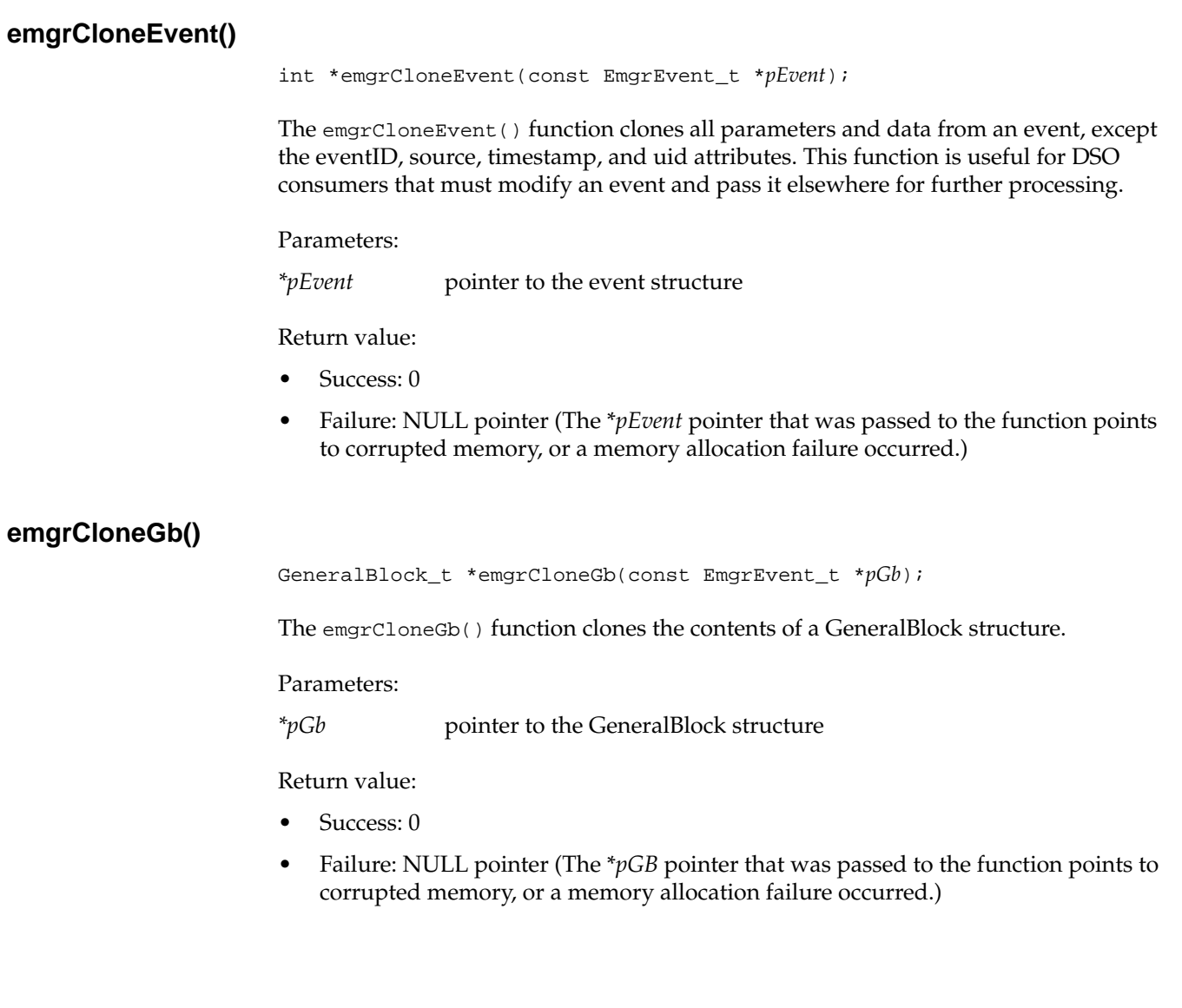

### **emgrForwardEvent()**

```
int emgrForwardEvent(EmgrEvent_t *pEvent,
          const char *forwardPath);
```
The emgrForwardEvent() function specifies that the Event Manager should forward an event to one or more remote hosts; this function uses the emgrSendEvent () function to forward the event to the first host in the forward path.

#### Parameters:

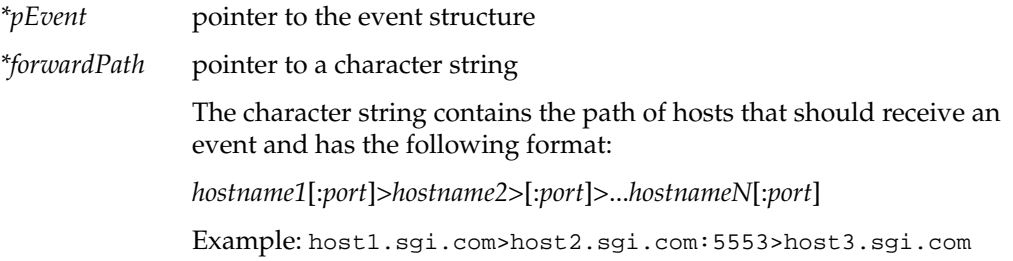

- Success: 0
- Failure:
	- -1 The forward path is invalid or there is a communication error with the first host in the path.
	- 4 The \**pEvent* pointer that was passed to the function points to corrupted memory.

# **emgrFreeEvent()**

int emgrFreeEvent(EmgrEvent\_t \**pEvent*);

The emgrFreeEvent () function frees up all memory resources allocated to an event.

Parameters:

*\*pEvent* pointer to an event structure

- Success: 0
- Failure:
	- -1 An unspecified error occurred.
	- 4 The \**pEvent* pointer that was passed to the function points to corrupted memory.

### **emgrGetEventItem()**

```
const void *emgrGetEventItem(const EmgrEvent_t *pEvent,
                  const char *name,
                  int *pType,
                  int *pLength);
```
This emgrGetEventItem() function returns the value of an item.

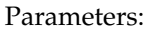

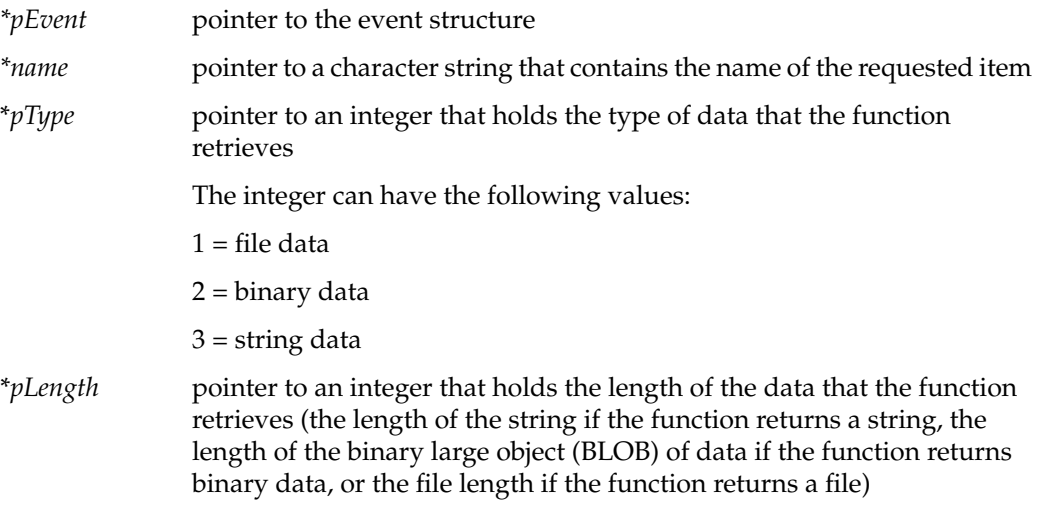

- Success: Pointer to a character array if the item is a string, pointer to a binary array if the item is binary data, or pointer to a GbFileValue structure (type GbFileValue\_t) if the item is a file
- Failure: NULL pointer

# **emgrGetFirstEventGb()**

const struct GeneralBlock \*emgrGetFirstEventGb(EmgrEvent\_t \**pEvent*);

The emgrGetFirstEventGb() function returns the first GeneralBlock structure that is attached to an event and initializes an iterator to use with the emgrGetNextEventGb() function.

Parameters:

*\*pEvent* pointer to the event structure

- Success: Pointer to the GeneralBlock structure
- Failure: NULL pointer

# **emgrGetFirstEventItem()**

```
int emgrGetFirstEventItem(EmgrEvent_t *pEvent,
                const char **pName,
                const void **pValue,
                int *pType,
                int *pLength);
```
The emgrGetFirstEventItem() function traverses event data and returns the first item and value of the event data initialized into *pName* and *pValue*. It initializes the iterator.

#### Parameters:

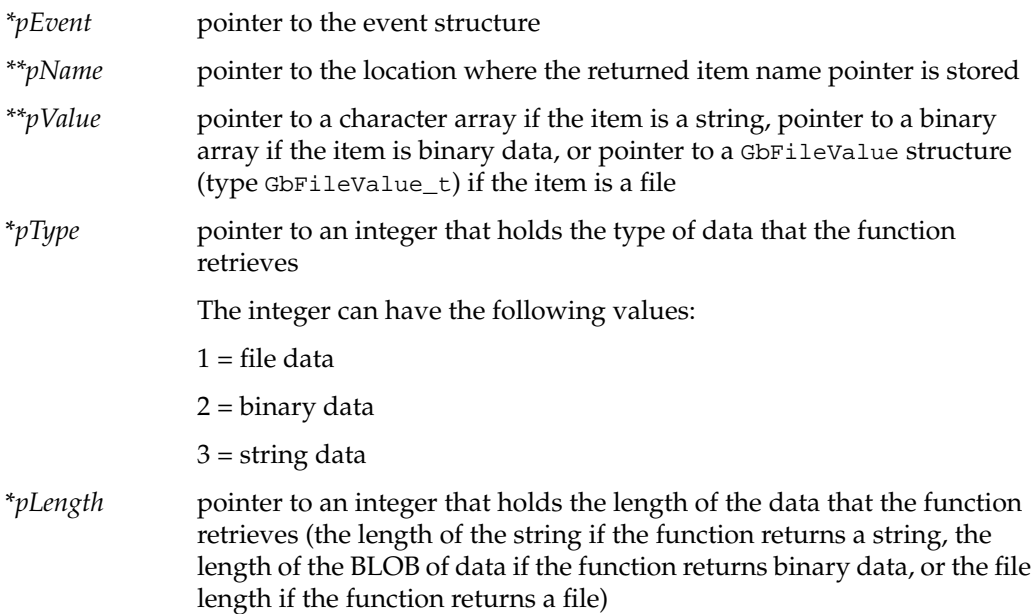

- Success: 0
- Failure:

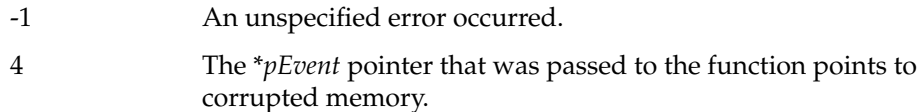

# **emgrGetNextEventGb()**

const struct GeneralBlock \*emgrGetNextEventGb(EmgrEvent\_t \**pEvent*);

The emgrGetFirstEventGb() function returns the next GeneralBlock structure that is attached to an event.

### Parameters:

*\*pEvent* pointer to the event structure

- Success: Pointer to the GeneralBlock structure
- Failure: NULL pointer

# **emgrGetNextEventItem()**

```
int emgrGetNextEventItem(EmgrEvent_t *pEvent,
              const char **pName,
              const void **pValue,
               int *pType,
               int *pLength);
```
The emgrGetNextEventItem() function traverses the event data and returns the item and value of the next item in the event data to *pName* and *pValue*.

#### Parameters:

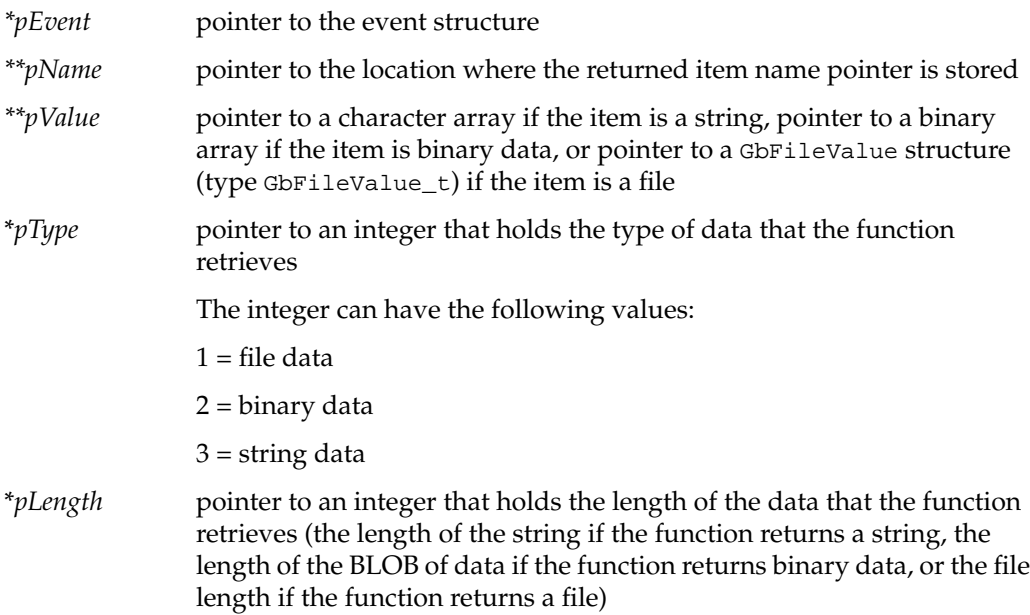

- Success: 0
- Failure:

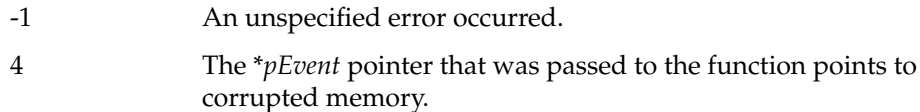

### **emgrIsDaemonInstalled()**

int emgrIsDaemonInstalled();

The emgrIsDaemonInstalled() function identifies whether the Event Manager server is installed on the local system.

Parameters: none

Return value:

- 0: Event Manager server is installed
- 1: Event Manager server is not installed

**Note:** This function works only with the default configuration. If you modify how the Event Manager is configured or installed, this function fails.

### **emgrIsDaemonStarted()**

int emgrIsDaemonStarted(const char \**server*);

The emgrIsDaemonStarted() function identifies whether the Event Manager daemon is running on the specified system.

Parameters:

\**server* pointer to a character string that contains the name of the server to check

Return value:

- 0: Event Manager daemon is running on the specified system
- 1: Event Manager daemon is not running on the specified system

**Note:** This function works only with the default configuration. If you modify how the Event Manager is configured or installed, this function fails.

# **emgrNewQuery()**

```
EmgrEvent_t *emgrNewQuery(const char *appname,
                int evClass,
                int evType,
                const char *source,
                const char *origin);
```
The emgrNewQuery() function is a wrapper to the emgrAllocEvent() function. The emgrNewQuery() function allocates an event structure and initializes the event header to conduct a query of events that are currently subscribed.

#### Parameters:

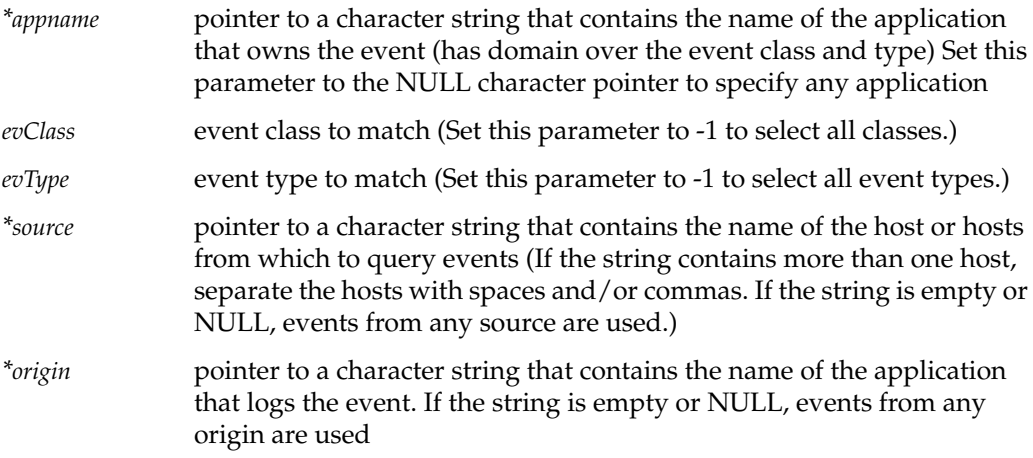

- Success: Pointer to the event structure
- Failure: NULL pointer

# **emgrNewSubscribe()**

```
EmgrEvent_t *emgrNewSubscribe(const char *appname,
                     int evClass,
                     int evType,
                     const char *source,
                     const char *origin);
```
The emgrNewSubscribe() function is a wrapper to the emgrAllocEvent() function. The emgrNewSubscribe() function allocates an event structure and initializes the event header with the specified data.

#### Parameters:

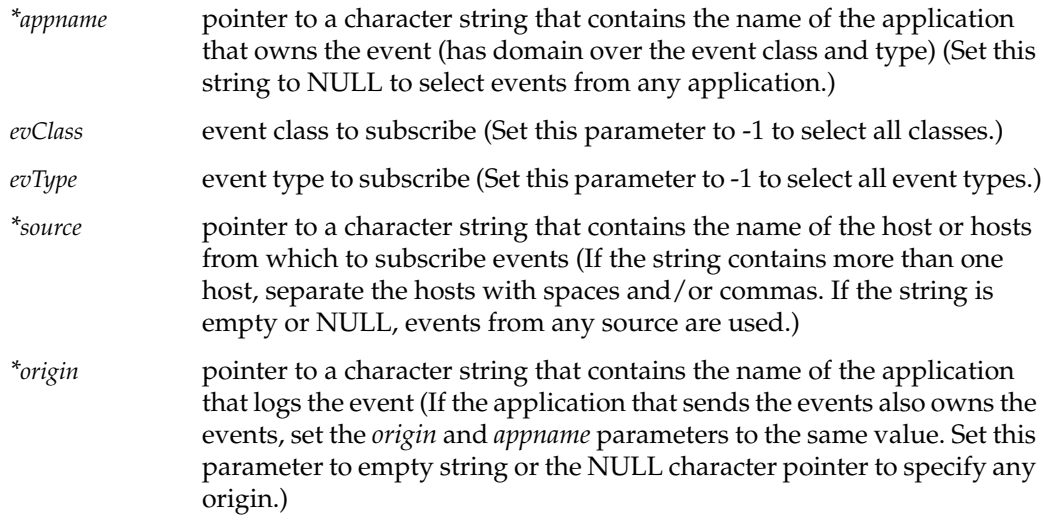

- Success: Pointer to the event structure
- Failure: NULL pointer

## **emgrNewUnsubscribe()**

```
EmgrEvent_t *emgrNewUnSubscribe(const char *appname,
                       int evClass,
                       int evType,
                       const char *source,
                       const char *origin);
```
The emgrNewUnSubscribe() function is a wrapper to the emgrAllocEvent() function. The emgrNewUnSubscribe() function allocates an event structure and initializes the event header for unsubscription using the data provided.

#### Parameters:

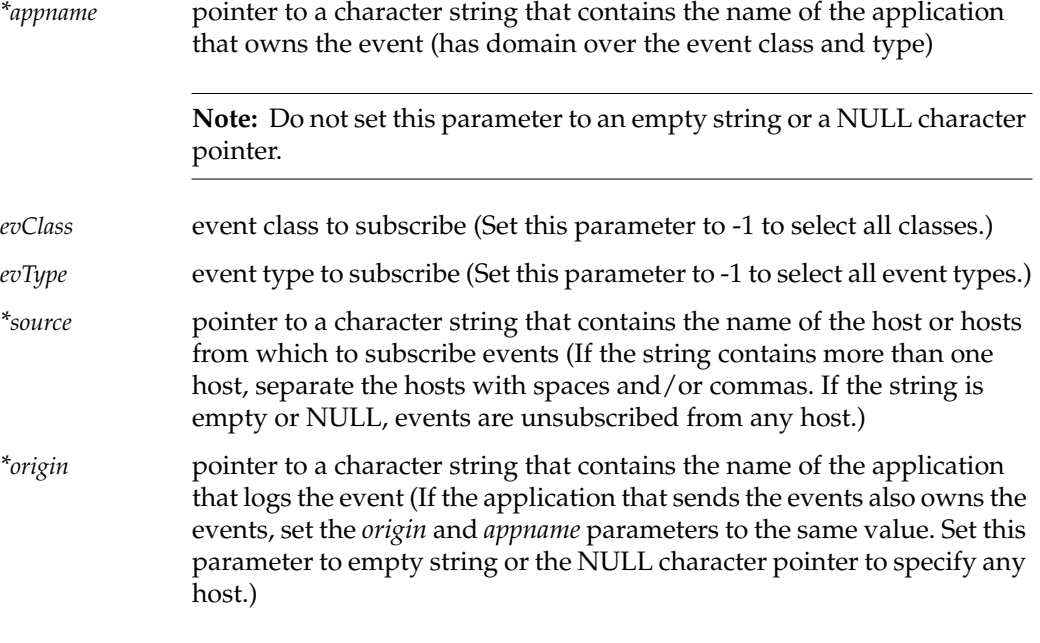

**Note:** If you want to unsubscribe an event, the specified parameters must match the subscription parameters (including the consumer definition).

Return value:

- Success: Pointer to the event structure
- Failure: NULL pointer

## **emgrPrintEvent()**

void emgrPrintEvent(const EmgrEvent\_t \**pEvent*, FILE \**out*);

The emgrPrintEvent() function prints an event to a FILE stream.

Parameters:

*\*pEvent* pointer to the event structure

*\*out* pointer to the FILE stream

Return value: None

# **emgrRunQuery()**

```
int emgrRunQuery(EmgrEvent_t *pQueryEvent,
      const char *host,
      EmgrEvent_t ***ppRetEvents,
      int *pEvCount,
      int timeout);
```
The emgrRunQuery() function executes a subscription query.

corrupted memory.

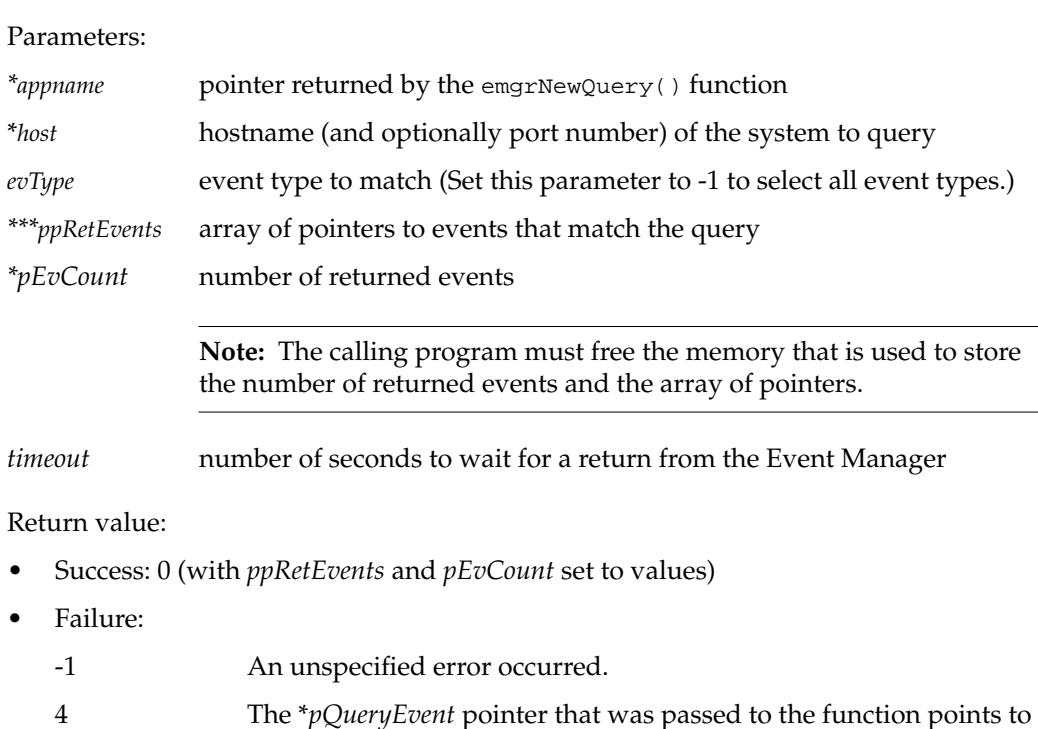

## **emgrRunSubscribe()**

```
int emgrRunSubscribe(EmgrEvent_t *pSubscrEvent,
           const char *host,
           int timeout,
           char **pRetEventMask);
```
The emgrRunSubscribe() function adds subscription attributes to an event (Use this function instead of the emgrSendEvent() function if operation completion status is needed.) This function can subscribe multiple events at a time.

#### Parameters:

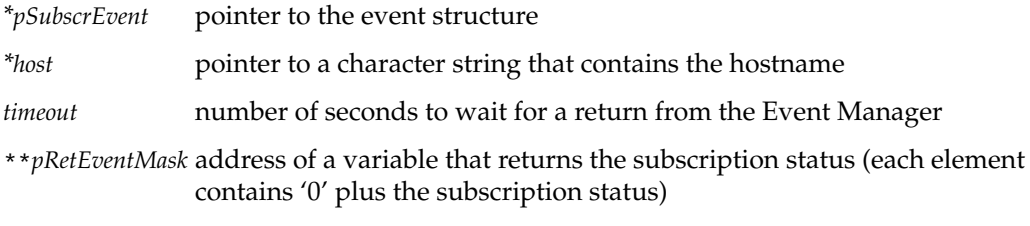

- Success: 0 (with *pRetEventMask* set to a value)
- Failure:
	- -1 An unspecified error occurred.
	- 4 The \**pSubscrEvent* pointer that was passed to the function points to corrupted memory.

# **emgrRunUnSubscribe()**

int emgrRunUnSubscribe(EmgrEvent\_t \**pSubscrEvent*, const char \**host*, int *timeout*, char \*\**pRetEventMask*);

The emgrRunUnSubscribe() function unsubscribes events. (Use this function instead of the emgrSendEvent() function if operation completion status is needed.) This function can unsubscribe multiple events at a time.

#### Parameters:

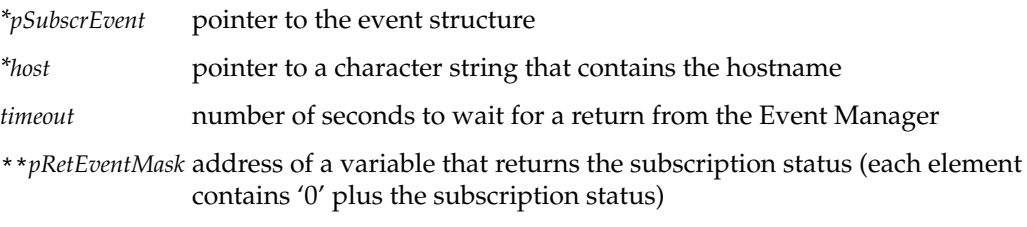

- Success: 0 (with *pRetEventMask* set to a value)
- Failure:
	- -1 An unspecified error occurred.
	- 4 The \**pSubscrEvent* pointer that was passed to the function points to corrupted memory.

# **emgrSearchGb()**

```
const struct GeneralBlock *emgrSearchGb(EmgrEvent_t *pEvent,
                             const char *tag);
```
The emgrSearchGb() function locates the GeneralBlock referenced by a tag that you specify.

#### Parameters:

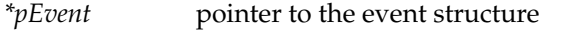

*\*tag* pointer to a character string that contains the tag for the GeneralBlock that you want to locate

- Success: Pointer to the GeneralBlock structure
- Failure: NULL pointer

## **emgrSendEvent()**

```
int *emgrSendEvent(EmgrEvent_t *pEvent,
       const char *host);
```
The emgrSendEvent () sends an event to the Event Manager on the specified host.

Parameters:

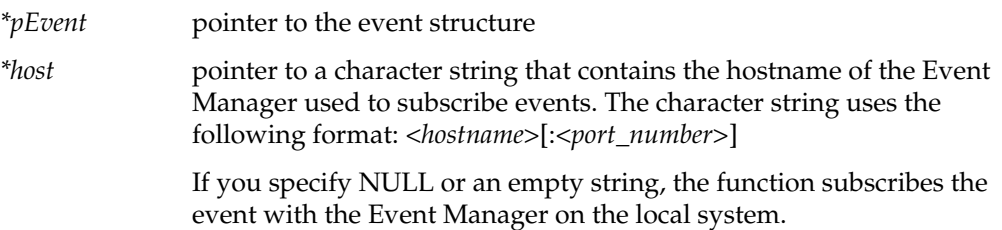

- Success: 0
- Failure:
	- -1 An unspecified error occurred.
	- 4 The \**pEvent* pointer that was passed to the function points to corrupted memory.

# **emgrSetToForward()**

```
int emgrSetToForward(EmgrEvent_t *pEvent,
          const char *forwardPath);
```
The emgrSetToForward() function specifies that the Event Manager should forward an event to one or more remote hosts.

#### Parameters:

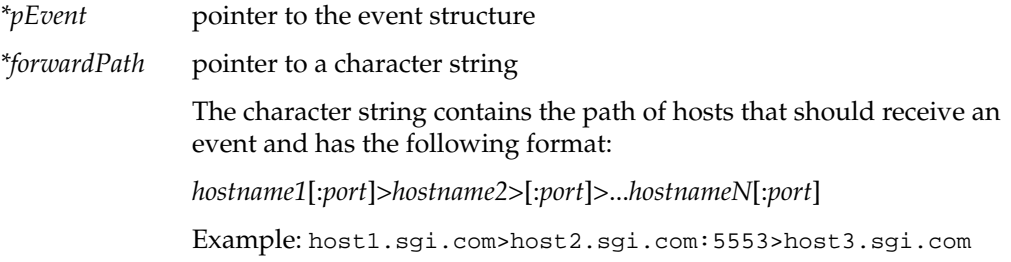

- Success: 0
- Failure:
	- -1 An unspecified error occurred.
	- 4 The \**pEvent* pointer that was passed to the function points to corrupted memory.

## **emgrShmCliInitEvent()**

```
EmgrEvent_t *emgrShmCliInitEvent(int argc,
                       const char *argv[],
                       int *pError);
```
The emgrShmCliInitEvent() function is a wrapper to the emgrShmInitEvent() function. It hides the details and simplifies command-line option parsing to main(), searches for a shared memory option, and calls the emgrShmInitEvent() function.

Parameters:

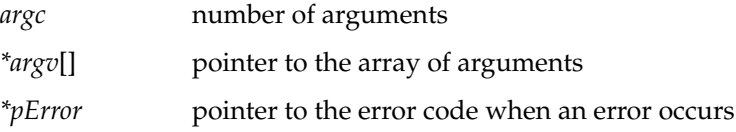

- Success: Pointer to the initialized event structure
- Failure: NULL pointer (*\*pError* points to the error code.)

# **emgrShmInitEvent()**

```
EmgrEvent_t *emgrShmInitEvent(int shmId,
                    int *pError);
```
The emgrShmInitEvent() function initializes an event from shared memory that the Event Manager allocated.

#### Parameters:

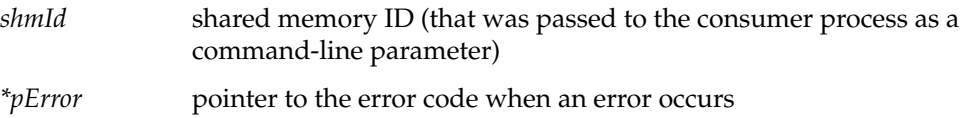

Return value:

- Success: Pointer to the initialized event structure
- Failure: NULL pointer (*\*pError* points to the error code.)

The error is the system error number from the *errNO* global variable. (Refer to the /usr/include/errno.h and /usr/include/linux/errno.h files for more information.)

# **emgrSubscribeSpecCntFreq()**

```
int emgrSubscribeSpecCntFreq(EmgrEvent_t *pEvent,
                   int freq);
```
The emgrSubscribeSpecCntFreq() function is a wrapper to the emgrAddItemToEvent() function. The emgrSubscribeSpecCntFreq() function adds a tagged item to a subscription event to specify how often the Event Manager should send a matching event to a matching subscriber.

Parameters:

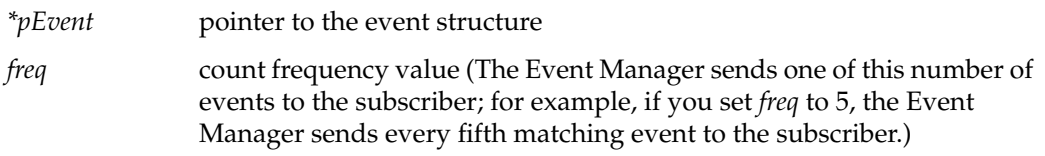

#### Return value:

- Success: 0
- Failure:

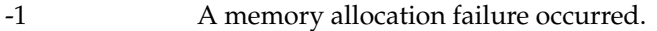

4 The \**pEvent* pointer that was passed to the function points to corrupted memory.

# **emgrSubscribeSpecDsoConsumer()**

```
int emgrSubscribeSpecDsoConsumer(EmgrEvent_t *pEvent,
                       const char *dsoPath,
                       const char *callName,
                       const char *prmSpec);
```
The emgrSubscribeSpecDsoConsumer() function subscribes events from consumers that are implemented as dynamic shared object (DSO) libraries that are called from the Event Manager server.

#### Parameters:

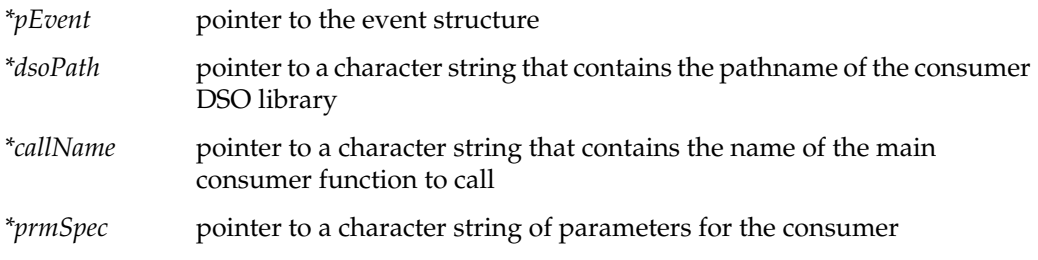

- Success: 0
- Failure:
	- -1 An unspecified error occurred.
	- 4 The \**pEvent* pointer that was passed to the function points to corrupted memory.

## **emgrSubscribeSpecExecConsumer()**

```
int emgrSubscribeSpecExecConsumer(EmgrEvent_t *pEvent,
                       const char *execPath,
                        const char *prmSpec);
```
The emgrSubscribeSpecExecConsumer() function subscribes events from applications that are launched with the fork() and exec() commands. Event parameters are passed to the consumer on the command line.

#### Parameters:

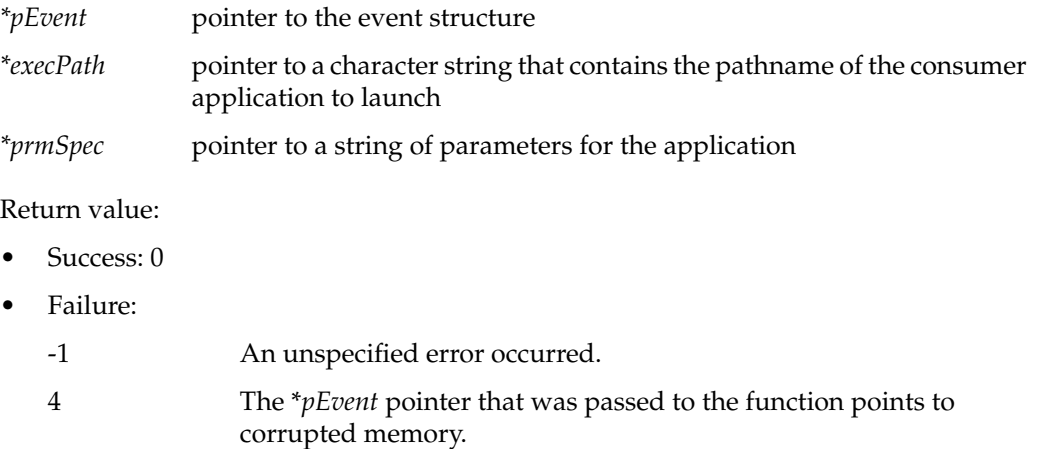

# **emgrSubscribeSpecExecShMemConsumer()**

```
int emgrSubscribeSpecExecShMemConsumer(EmgrEvent_t *pEvent,
                             const char *execPath,
                             const char *prmSpec);
```
The emgrSubscribeSpecExecShMemConsumer() function subscribes events from consumer applications that are launched via fork() and exec() commands. Event parameters are passed to the consumer applications via shared memory handoffs handled by the API layer.

Parameters:

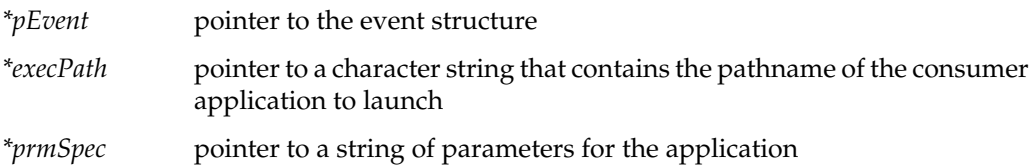

- Success: 0
- Failure:
	- -1 An unspecified error occurred.
	- 4 The \**pEvent* pointer that was passed to the function points to corrupted memory.

# **emgrSubscribeSpecFacility()**

```
int emgrSubscribeSpecFacility(EmgrEvent_t *pEvent,
                     int facility);
```
The emgrSubscribeSpecFacility() function is a wrapper to the emgrAddItemToEvent() function. The emgrSubscribeSpecFacility() function adds a tagged item to a subscription or unsubscription event to specify an optional event facility filter (used for subscription matching).

Parameters:

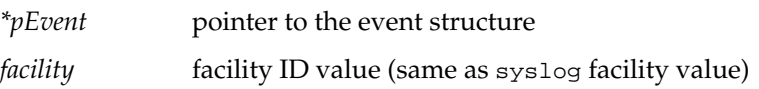

- Success: 0
- Failure:

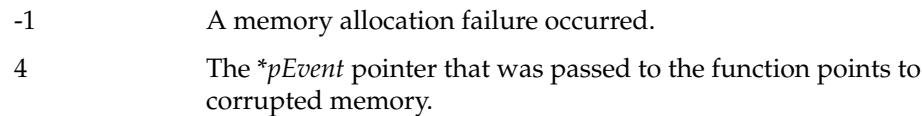

# **emgrSubscribeSpecForwardConsumer()**

```
int emgrSubscribeSpecForwardConsumer(EmgrEvent_t *pEvent,
                           const char *forwardPath);
```
The emgrSubscribeSpecForwardConsumer() function specifies that the Event Manager should forward an event to another host for processing.

#### Parameters:

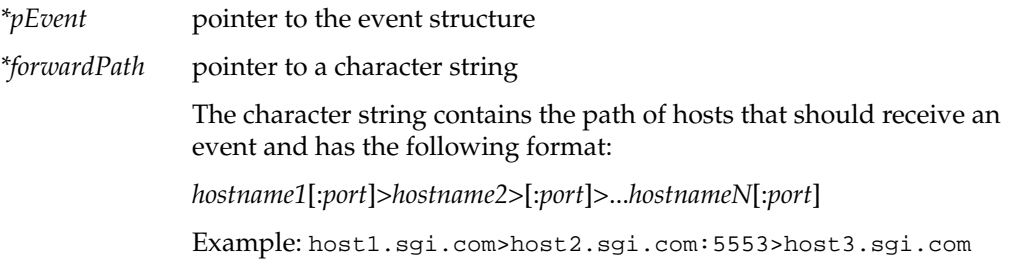

- Success: 0
- Failure:
	- -1 An unspecified error occurred.
	- 4 The \**pEvent* pointer that was passed to the function points to corrupted memory.

# **emgrSubscribeSpecPriority()**

```
int emgrSubscribeSpecPriority(EmgrEvent_t *pEvent,
                   int pri);
```
The emgrSubscribeSpecPriority() function is a wrapper to the emgrAddItemToEvent() function. The emgrSubscribeSpecPriority() function adds a tagged item to a subscription or unsubscription event to specify an optional event priority filter for subscription matching.

Parameters:

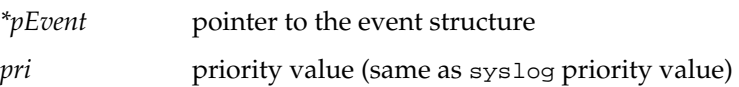

- Success: 0
- Failure:
- -1 A memory allocation failure occurred.
- 4 The \**pEvent* pointer that was passed to the function points to corrupted memory.
## **emgrSubscribeSpecRegexpMap()**

```
int emgrSubscribeSpecRegexpMap(EmgrEvent_t *pEvent,
                                 const char *regExp,
                                 int evMapClass,
                                 int evMapType);
```
The emgrSubscribeSpecRegexpMap() function is a wrapper to the emgrAddItemToEvent() function. The emgrSubscribeSpecRegexpMap() function adds a tagged item to a subscription event to specify an optional untagged event's class and type mapping before forwarding it to a subscribed consumer.

Parameters:

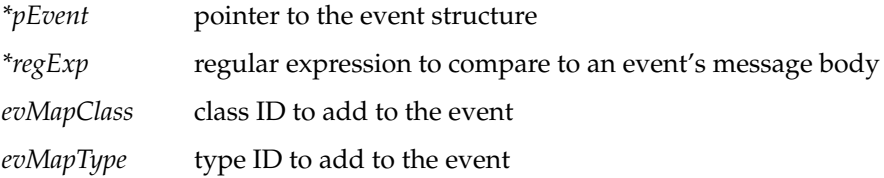

### Return value:

- Success: 0
- Failure:

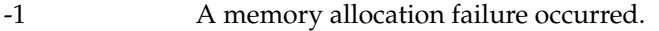

4 The \**pEvent* pointer that was passed to the function points to corrupted memory.

## **emgrSubscribeSpecTimeFreq()**

int emgrSubscribeSpecTimeFreq(EmgrEvent\_t \**pEvent*, int *freq*);

The emgrSubscribeSpecTimeFreq() function is a wrapper to the emgrAddItemToEvent() function. The emgrSubscribeSpecTimeFreq() function adds a tagged item to a subscription event that specifies how often (in events/second) a matching event should be sent to a subscribed consumer. This function enables you to limit (or throttle) the number of events that are sent to a consumer each second.

The Event Manager divides the actual number of events that it receives in a second by the frequency value (*freq*) and rounds the value down to the nearest integer value; the Event Manager sends the resulting number of events to the subscribed consumer each second. [Table 2-3](#page-30-0) shows the number of events that are sent to a consumer for various example frequency (*freq*) values.

| <b>Number of Events</b><br><b>Received by the Event</b><br><b>Manager (Per Second)</b> | <b>Number of Events</b><br><b>Sent to Subscribed</b><br><b>Consumer (Per</b> |                |                                                 |                |                |
|----------------------------------------------------------------------------------------|------------------------------------------------------------------------------|----------------|-------------------------------------------------|----------------|----------------|
|                                                                                        | Second) $freq = 1$                                                           | $freq = 2$     | <i>freq</i> = 3 <i>freq</i> = 4 <i>freq</i> = 5 |                |                |
| $\theta$                                                                               | $\theta$                                                                     | $\theta$       | $\theta$                                        | $\theta$       | $\Omega$       |
| 1                                                                                      | 1                                                                            | $\Omega$       | $\Omega$                                        | $\Omega$       | 0              |
| $\overline{2}$                                                                         | 2                                                                            | $\mathbf{1}$   | $\Omega$                                        | $\Omega$       | $\Omega$       |
| 3                                                                                      | 3                                                                            | $\mathbf{1}$   | $\mathbf{1}$                                    | $\Omega$       | $\Omega$       |
| 4                                                                                      | 4                                                                            | $\overline{2}$ | $\mathbf{1}$                                    | $\mathbf{1}$   | $\Omega$       |
| 5                                                                                      | 5                                                                            | $\overline{2}$ | $\mathbf{1}$                                    | $\mathbf{1}$   | 1              |
| 6                                                                                      | 6                                                                            | 3              | 2                                               | $\mathbf{1}$   | 1              |
| 7                                                                                      | 7                                                                            | 3              | $\overline{2}$                                  | $\mathbf{1}$   | $\mathbf{1}$   |
| 8                                                                                      | 8                                                                            | $\overline{4}$ | $\overline{2}$                                  | $\overline{2}$ | 1              |
| 9                                                                                      | 9                                                                            | $\overline{4}$ | 3                                               | $\overline{2}$ | $\mathbf{1}$   |
| 10                                                                                     | 10                                                                           | 5              | 3                                               | 2              | 2              |
| 11                                                                                     | 11                                                                           | 5              | 3                                               | 2              | $\overline{2}$ |

**Table 2-4** Event Frequency Examples

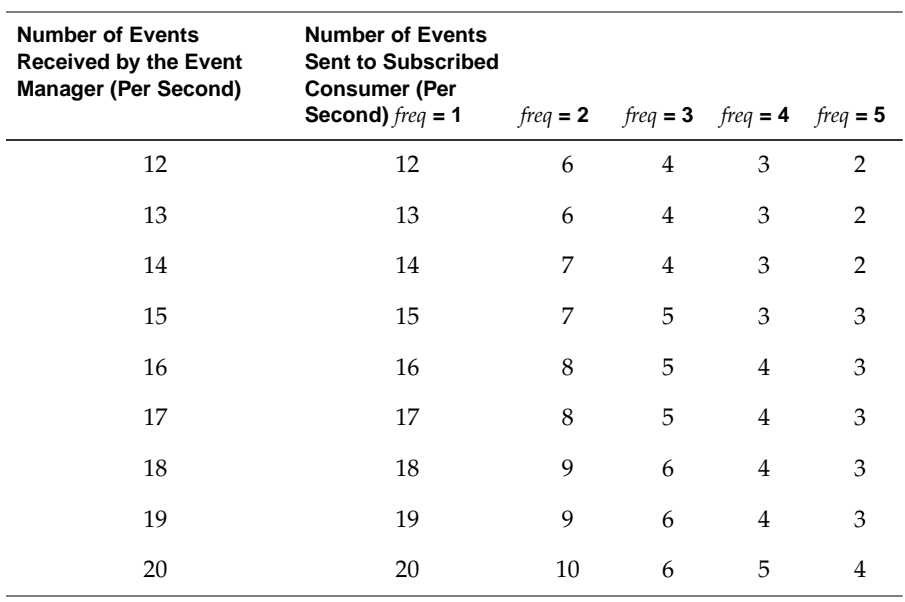

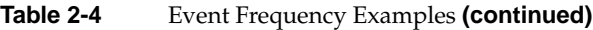

### Parameters:

*\*pEvent* pointer to the event structure

*freq* frequency value

### Return value:

- Success: 0
- Failure:

-1 A memory allocation failure occurred.

4 The \**pEvent* pointer that was passed to the function points to corrupted memory.

## **getConfigValue()**

```
typedef void *SearchMarker_t;
SearchMarker_t getConfigValue(const char *key,
                               const char **value,
                               SearchMarker_t from);
```
The getConfigValue() function retrieves the configuration value for a specified item.

#### Parameters:

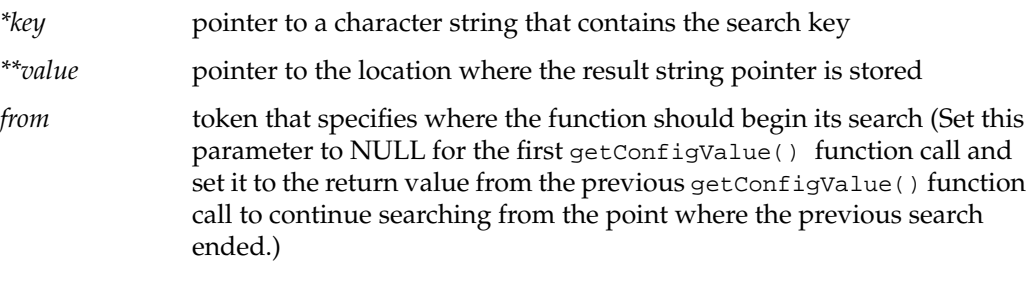

Return value:

- Success: A token that indicates the location to begin the search the next time that the function is called.
- Failure: None

# **3. Creating Producer, Subscriber, and Consumer Applications**

This chapter covers the following topics:

- Creating a producer application
- Creating a subscriber application
- Creating a consumer application

# **Creating a Producer Application**

Producer applications must include Event Manager application programming interface (API) function calls that create and submit events to the Event Manager.

[Figure 3-1](#page-77-0) summarizes the steps necessary to create an event and send it to the Event Manager. The text following the figure provides detailed information about each step. Refer to [Chapter 2, "Event Manager API,"](#page-24-0) for specific information about the individual functions.

<span id="page-77-0"></span>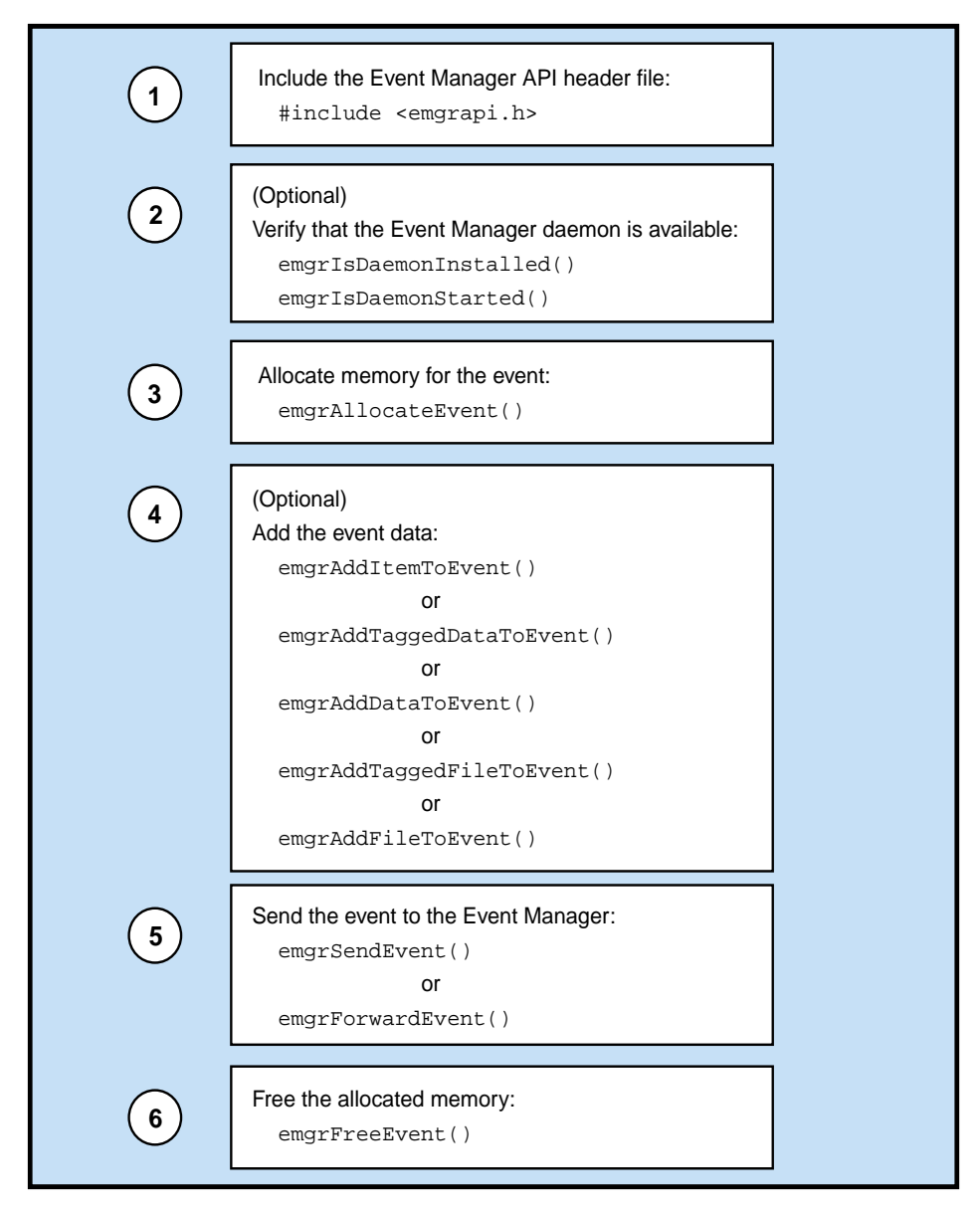

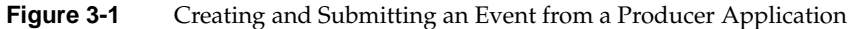

1. Include the Event Manager API header file so that you can access the Event Manager API functions:

#include <emgrapi.h>

- 2. Verify that the Event Manager daemon is available:
	- Use the emgrIsDaemonInstalled() function to verify that the eventmond daemon is installed on the system.
	- Use the emgrIsDaemonStarted() function to verify that the emgr daemon is running so that the producer application can send event data to it.

**Note:** This step is optional. These functions work only with the default configuration; if you modify how the Event Manager is installed or configured, these functions may fail.

- 3. Use the emgrAllocEvent() function to allocate memory for the event.
- 4. Add information to the event:

Use the emgrAddItemToEvent() function to add a character name-value.

or

Use the emgrAddTaggedDataToEvent() or emgrAddDataToEvent() function to add binary data to the event.

or

Use the emgrAddTaggedFileToEvent() or emgrAddFileToEvent() function to add a file from the local filesystem.

### **Tips:**

Normally, you should use the Tagged version of the commands because tagged data can be accessed faster.

Be careful with data that you added to an event using the emgrAddTaggedDataToEvent() and emgrAddDataToEvent() functions. The API does not free any passed pointers; you must keep the pointers valid until you send the event information and free memory.

**Note:** This step is optional. You can create an event that has no data; however, normally, you should attach data to an event before you send the event to the Event Manager.

{

- 5. Use the emgrSendEvent() or emgrForwardEvent() function to send the event to the Event Manager daemon (eventmond).
- 6. Use the emgrFreeEvent() function to free the memory that you allocated for the event.

Example 3-1 shows an example producer that allocates an event, adds several types of data to it, sends the event to Event Manager, and frees the memory allocated to the event.

```
Example 3-1 Example Producer Code
#include <stdio.h>
#include <string.h>
#include <emgrapi.h>
main()
         EmgrEvent_t *e;
         int ret;
         char *err, *val;
        /*--- Define data to send ---*/ char *NAME1 = "HDSIZE", *NAME2 = "MEMSIZE";
        char *VALUE1 = "30GB", *VALUE2 = "256MB";
         int class=123,type=456,version=0;
         char *origin = "syslog";
        char *appname = "unix";
         char *databuf;
         int datasz;
         /*---- Initialize the event header and body----*/
         e = emgrAllocEvent(class,type,version,origin,appname);
        /*--- Add data to event---*/
         if(emgrAddItemToEvent(e,NAME1, NULL)!= 0) {
                printf("Error.\n");
         }
         if(emgrAddItemToEvent(e,NAME2, VALUE2)!= 0) {
                printf("Error.\n");
```

```
 }
/*--- Add file to event ---*/ if(ret = emgrAddFileToEvent(e,"/tmp/testfile"))
       printf("\n Failure adding file.\n");
/*--- Add binary data to event ---*//* NOTE: databuf memory will not be freed by emgrFreeEvent()*/
 if(ret = emgrAddDataToEvent(e,databuf, datasz))
       printf("\n Failure adding binary data.\n");
/*--- Send the event to the Event Manager ---*/if((err = emgrSendEvent(e, NULL)) != 0)printf("\n Failure sending data: errcode %d\n", ret);
  /*--- Free the memory allocated to the event ---*/ emgrFreeEvent(e);
```
}

# **Creating a Subscriber Application**

Subscriber applications perform the following functions:

- Creating, updating, and submitting subscription events
- Creating, updating, and submitting unsubscription events

Subscription events indicate that the Event Manager should send information about a specific event to a specific consumer application. Subscription events specify how the Event Manager should notify the consumer about the event (load a consumer DSO, send event information to an executable application via shared memory, send event information to an executable application via command-line options, or forward the event to a consumer application on another system). Several Event Manager API functions are available to configure how and when the Event Manager should send event information to consumer applications.

Unsubscription events indicate that a consumer no longer needs to receive information about a specific event. When the Event Manager receives an unsubscription event, it stops sending information about the specified event to the specified consumer.

## **Creating, Modifying, and Submitting Subscription Events**

You must subscribe a consumer to an event to enable the consumer application to receive event information from the eventmond daemon. You do this by creating a subscription event and submitting it to the eventmond daemon.

[Figure 3-2](#page-82-0) summarizes the steps needed to create, modify, and submit subscription events. The text following the figure provides detailed information about each step. Refer to [Chapter 2, "Event Manager API," f](#page-24-0)or specific information about the individual functions.

<span id="page-82-0"></span>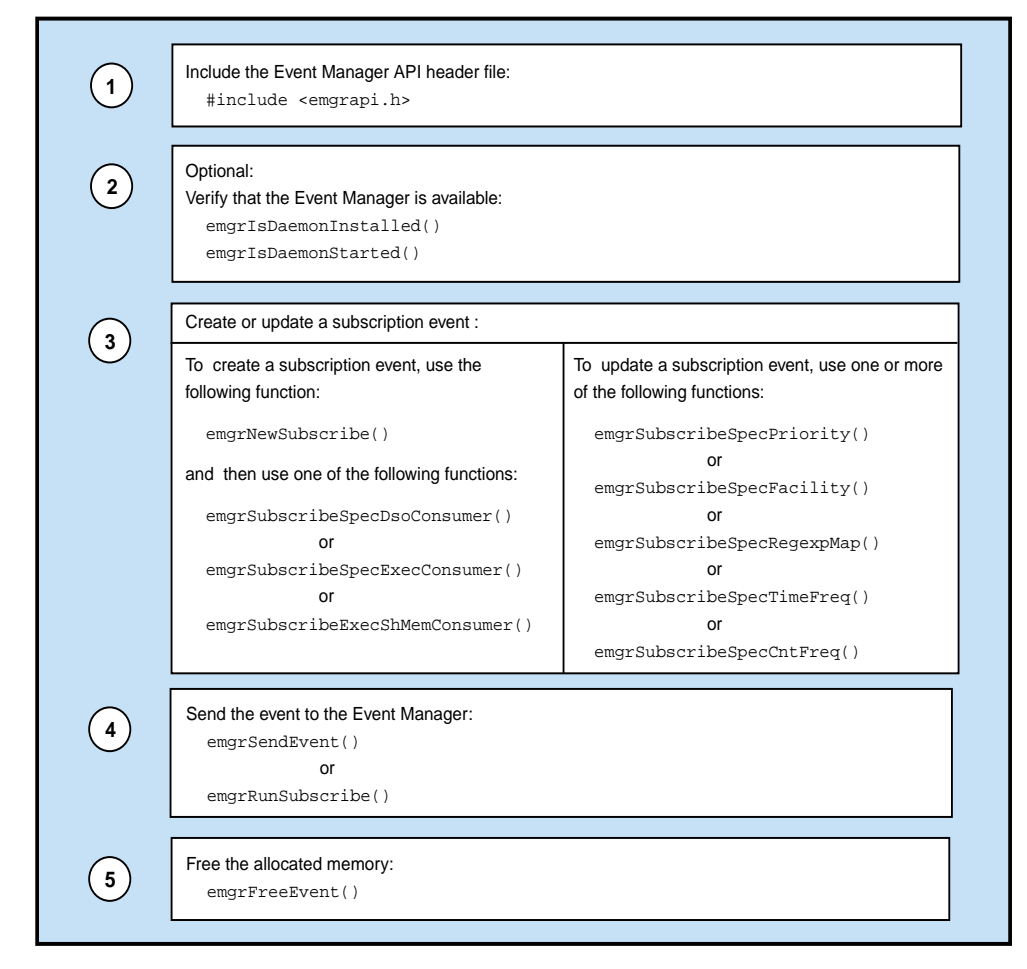

**Figure 3-2** Creating/Updating and Submitting a Subscription Event from a Subscriber Application

1. Include the Event Manager API header file so that you can access the Event Manager API functions:

```
#include <emgrapi.h>
```
- 2. Verify that the Event Manager daemon is available:
	- Use the emgrIsDaemonInstalled() function to verify that the eventmond daemon is installed on the system.
	- Use the emgrIsDaemonStarted() function to verify that the eventmond daemon is running so the producer application can send event data to it.

**Note:** This step is optional. These functions work only with the default configuration; if you modify how the Event Manager is installed or configured, these functions may fail.

3. Create or update the subscription event:

To create a subscription event, perform the following actions:

- Use the emgrNewSubscribe() function to allocate a new subscription event structure and initialize the event header with data.
- Perform one of the following actions to subscribe a consumer to the event:

Use the emgrSubscribeSpecDsoConsumer() function to subscribe events from consumers that are implemented as distributed shared object (DSO) libraries that are called from the Event Manager server.

or

Use the emgrSubscribeSpecExecConsumer() function to subscribe events from applications that execute through the fork() or exec() command. (Event parameters pass to the consumer through the command line.)

or

Use the emgrSubscribeExecShMemConsumer() function to subscribes events from consumer applications that execute through the fork() or exec() commands and use shared memory. (Event parameters pass to the consumer applications via shared memory handoffs handled by the API layer.)

To update a subscription event, perform one or more of the following actions:

- Use the emgrSubscribeSpecPriority() function to add a tagged item to a subscription event to specify an optional event priority filter for subscription matching.
- Use the emgrSubscribeSpecFacility() function to add a tagged item to a subscription event to specify an optional event facility filter for subscription matching.
- Use the emgrSubscribeSpecRegexpMap() function to add a tagged item to a subscription event to specify an optional untagged event's class and type mapping before forwarding it to a subscribed consumer.
- Use the emgrSubscribeSpecTimeFreq() function to add a tagged item to a subscription event that specifies how often (events/second) a matching event should be sent to a matching subscriber.
- Use the emgrSubscribeSpecCntFreq() function to add a tagged item to a subscription event to specify how often (one out of *n* events) a matching event should be sent to a matching subscriber.
- 4. Use the emgrSendEvent() or emgrRunSubscribe() function to send the event to the Event Manager daemon (eventmond).
- 5. Use the emgrFreeEvent() function to free the memory that you allocated for the event.

#### **Examples**

The following examples show how to subscribe various types of consumer applications to events.

**Example 3-2** Example Code to Subscribe a DSO Consumer

```
#include <stdlib.h>
#include <stdio.h>
#include <sys/types.h>
#include <sys/stat.h>
#include <string.h>
#include "emgrapi.h"
main()
{
   int i = 0;
    const char *host = "localhost";
    const char *sAppName = "tstApp";
   int sClass = 123;
    int sType = 345;
    const char *sSource = NULL;
    const char *sOrigin = NULL;
    const char *sDsoPath = "./libtstdso.so";
    const char *sDsoFunc = "TstDso";
    const char *sDsoPrms = "p1,p2,p3";
    EmgrEvent_t *pSubscrEvent =
     emgrNewSubscribe(sAppName, sClass, sType, sSource, sOrigin );
    emgrSubscribeSpecDsoConsumer(pSubscrEvent,
    sDsoPath, sDsoFunc, sDsoPrms);
   emgrSendEvent(pSubscrEvent, host);
    emgrFreeEvent(pSubscrEvent);
}
```

```
Example 3-3 Example Code to Subscribe an Executable Consumer
#include <stdlib.h>
#include <stdio.h>
#include <sys/types.h>
#include <sys/stat.h>
#include <string.h>
#include <emgrapi.h>
main()
{
   int i = 0;
    const char *host = "localhost";
   const char *sAppName = "tstApp";
    int sClass = 123;
   int sType = 345; const char *sSource = NULL;
   const char *sOrigin = NULL;
    const char *sExecPath = "/bin/ls";
    const char *sExecPrms = "-l";
    EmgrEvent_t *pSubscrEvent =
     emgrNewSubscribe( sAppName, sClass, sType, sSource, sOrigin );
     emgrSubscribeSpecExecConsumer( pSubscrEvent, sExecPath, sExecPrms);
    emgrSendEvent(pSubscrEvent, host);
    emgrFreeEvent(pSubscrEvent);
}
```
**Example 3-4** Example Code to Subscribe a Shared Memory Consumer

```
#include <stdlib.h>
#include <stdio.h>
#include <sys/types.h>
#include <sys/stat.h>
#include <string.h>
#include <emgrapi.h>
main()
{
   int i = 0;
    const char *sAppName = "tstApp";
    int sClass = 123;
    int sType = 345;
    const char *sSource = "minsk-linux.csd.sgi.com";
   const char *sOrigin = "tstApp";
    const char *sExecPath = "tstShmExec";
    EmgrEvent_t *pSubscrEvent =
     emgrNewSubscribe(sAppName, sClass, sType, sSource, sOrigin ) ;
     emgrSubscribeSpecExecShMemConsumer(pSubscrEvent, sExecPath, NULL);
   emgrSendEvent(pSubscrEvent, NULL);
    emgrFreeEvent(pSubscrEvent);
}
```
## **Creating, Modifying, and Submitting Unsubscription Events**

When a consumer no longer requires information about an event from the Event Manager, you should unsubscribe the event for that consumer. You do this by creating an unsubscription event and sending it to the eventmond daemon.

Figure 3-3 summarizes the steps necessary to create, modify, and submit unsubscription events. The text following the figure provides detailed information about each step. Refer to [Chapter 2, "Event Manager API," f](#page-24-0)or specific information about the individual functions.

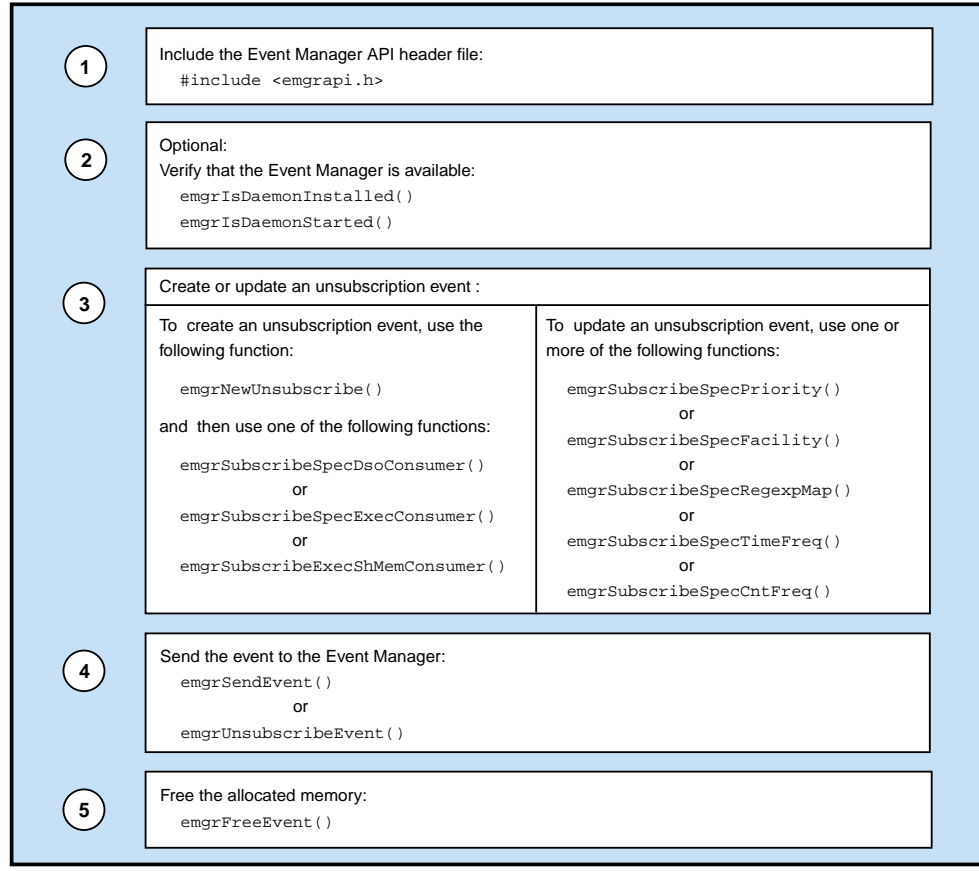

**Figure 3-3** Creating/Updating and Submitting an Unsubscription Event from a Subscriber Application

1. Include the Event Manager API header file so that you can access the Event Manager API functions:

```
#include <emgrapi.h>
```
- 2. Verify that the Event Manager daemon is available:
	- Use the emgrIsDaemonInstalled() function to verify that the eventmond daemon is installed on the system
	- Use the emgrIsDaemonStarted() function to verify that the emgr daemon is running so the producer application can send event data to it.

**Note:** This step is optional. These functions work only with the default configuration; if you modify how the Event Manager is installed or configured, these functions may fail.

3. Create/update the unsubscription event:

To create an unsubscription event, perform the following actions:

- Use the emgrNewUnsubscribe() function to allocate a new unsubscription event structure and initialize the event header with data.
- Perform one of the following actions to unsubscribe a consumer from an event:

Use the emgrSubscribeSpecDsoConsumer() function to unsubscribe events from consumers that are implemented as distributed shared object (DSO) libraries that are called from the Event Manager server.

or

Use the emgrSubscribeSpecExecConsumer() function to unsubscribe events from applications that execute through the fork() or exec() command. (Event parameters pass to the consumer through the command line.)

or

Use the emgrSubscribeExecShMemConsumer() function to unsubscribe events from consumer applications that execute through the fork() or exec() commands and use shared memory. (Event parameters pass to the consumer applications via shared memory handoffs handled by the API layer.)

To update an unsubscription event, perform one or more of the following actions:

- Use the emgrSubscribeSpecPriority() function to add a tagged item to an unsubscription event to specify an optional event priority filter for subscription matching.
- Use the emgrSubscribeSpecFacility() function to add a tagged item to an unsubscription event to specify an optional event facility filter for subscription matching.
- Use the emgrSubscribeSpecRegexpMap() function to add a tagged item to an unsubscription event to specify an optional untagged event's class and type mapping before forwarding it to a subscribed consumer.
- Use the emgrSubscribeSpecTimeFreq() function to add a tagged item to an unsubscription event that specifies how often (events/second) a matching event should be sent to a matching subscriber.
- Use the emgrSubscribeSpecCntFreq() function to add a tagged item to an unsubscription event to specify how often  $(1/n)$  a matching event should be sent to a matching subscriber.
- 4. Use the emgrSendEvent() or emgrRunUnsubscribe() function to send the event to the Event Manager daemon (eventmond).

#### **Examples**

The unsubscription code must contain the same components as the subscribe code (except that the emgrNewUnsubscribe() function replaces the emgrNewSubscribe() function). The following examples show how to unsubscribe various types of consumer applications from events.

**Example 3-5** Example Code to Unsubscribe a DSO Consumer

```
#include <stdlib.h>
#include <stdio.h>
#include <sys/types.h>
#include <sys/stat.h>
#include <string.h>
#include "emgrapi.h"
main()
{
   int i = 0;
    const char *host = "localhost";
    const char *sAppName = "tstApp";
   int sClass = 123;
   int sType = 345;
   const char *sSource = NULL;
    const char *sOrigin = NULL;
    const char *sDsoPath = "./libtstdso.so";
    const char *sDsoFunc = "TstDso";
    const char *sDsoPrms = "p1,p2,p3";
   EmgrEvent_t *pUnsubscrEvent =
    emgrNewUnsubscribe( sAppName, sClass, sType, sSource, sOrigin );
   emgrSubscribeSpecDsoConsumer( pUnsubscrEvent,
   sDsoPath, sDsoFunc, sDsoPrms);
   emgrSendEvent(pUnsubscrEvent, host);
   emgrFreeEvent(pUnsubscrEvent);
}
```

```
#include <stdlib.h>
#include <stdio.h>
#include <sys/types.h>
#include <sys/stat.h>
#include <string.h>
#include <emgrapi.h>
main()
{
  int i = 0;
  const char *host = "localhost";
  const char *sAppName = "tstApp";
  int sClass = 123;
  int sType = 345;const char *sSource = NULL;
  const char *sOrigin = NULL;
  const char *sExecPath = "/bin/ls";
  const char *sExecPrms = "-l";
  EmgrEvent_t *pUnsubscrEvent =
  emgrNewUnsubscribe( sAppName, sClass, sType, sSource, sOrigin );
  emgrSubscribeSpecExecConsumer( pUnsubscrEvent, sExecPath, sExecPrms);
  emgrSendEvent(pUnsubscrEvent, host);
  emgrFreeEvent(pUnsubscrEvent);
}
```
**Example 3-6** Example Code to Unsubscribe an Executable Consumer

**Example 3-7** Example Code to Unsubscribe a Shared Memory Consumer

```
#include <stdlib.h>
#include <stdio.h>
#include <sys/types.h>
#include <sys/stat.h>
#include <string.h>
#include <emgrapi.h>
main()
{
  int i = 0;
  const char *sAppName = "tstApp";
  int sClass = 123;
  int sType = 345;
  const char *sSource = "minsk-linux.csd.sgi.com";
  const char *sOrigin = "tstApp";
  const char *sExecPath = "tstShmExec";
  EmgrEvent_t *pUnsubscrEvent =
  emgrNewUnsubscribe(sAppName, sClass, sType, sSource, sOrigin ) ;
  emgrSubscribeSpecExecShMemConsumer(pUnsubscrEvent, sExecPath, NULL);
  emgrSendEvent(pUnsubscrEvent, NULL);
  emgrFreeEvent(pUnsubscrEvent);
}
```
# **Creating a Consumer Application**

When the Event Manager detects an event, it compares the event with the current subscription parameters; if there is a match, the Event Manager executes the proper consumer (using the method specified in the subscription event for the consumer) to send the event to it. Then, the consumer can use API functions to access the event payload (data).

Figure 3-4 summarizes the steps necessary to access the event payload. The text following the figure provides detailed information about each step. Refer to [Chapter 2,](#page-24-0) ["Event Manager API,"](#page-24-0) for specific information about the individual functions.

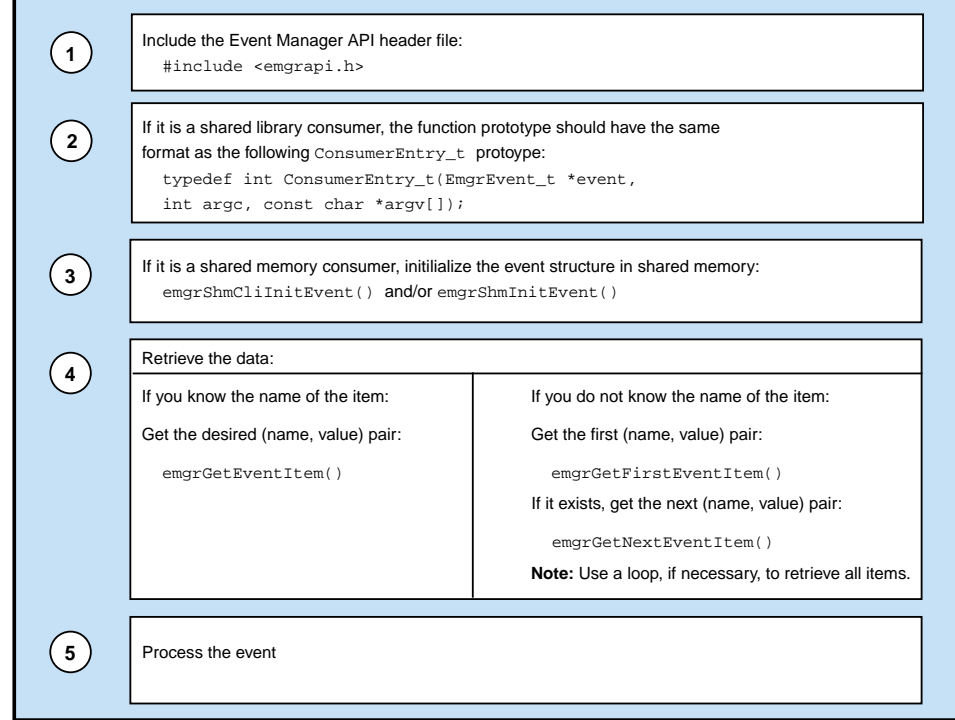

**Figure 3-4** Accessing an Event from a Consumer Application

1. Include the Event Manager API header file so that you can access the Event Manager API functions:

```
#include <emgrapi.h>
```
2. If the consumer is a shared library consumer, the function prototype must use the same format as the following ConsumerEntry\_t prototype to enable the Event Manager to call it:

```
typedef int ConsumerEntry_t(EmgrEvent_t *event,
int argc,
const char *argv[]);
```
### For example:

```
int TstDso(EmgrEvent_t *event,
int argc,
char *argv[]);
```
- 3. If the consumer is a shared memory consumer, use the emgrShmInitEvent() or emgrShmCliInitEvent() function to initialize the event structure from shared memory.
- 4. Retrieve the data using one of the following methods:
	- If you know the name of the item:

Use the emgrGetEventItem() function to get the value of the item. You must specify the name of the item as a parameter to the function.

• If you do not know the name of the item:

Use the emgrGetFirstEventItem() function to get a (name, value) pair. If there is more than one (name, value) pair, use the emgrGetNextItem() function in a loop to load all of the (name, value) pairs.

5. Process the event.

### **Example**

The following example shows shared library consumer code that accesses all (name, value) pairs in an event.

```
Example 3-8 Example Code to Access Event Data from a Shared Library Consumer
             Application
<#include emgrapi.h>
int TstDso(EmgrEvent_t *event, int argc, char *argv[]) {
    int i;
    const char *name;
    const void *value;
   int type = 0, length = 0;
   printf("consumer_main\n");
    printf(" type=%d;class=%d;version=%d",
   event->header.evType,event->header.evClass,event->header.version);
   printf(" ORIGIN=%s;APPNAME=%s;SOURCE=%s\n",
  event->origin, event->appname, event->source);
    i = emgrGetFirstEventItem(event, &name, &value, &type, &length);
   while (i == 0) {
      printf(" s=[s]; \n", name, (char *) value);
       i = emgrGetNextEventItem(event, &name, &value, &type, &length);
    }
    printf(" Number of args: %d\n",argc-1);
   for(i=0; i < argc; i++)printf(" arg[8d] = 8s'\n", i, arg[i]); return 0;
}
```
The following example code accesses event data from a shared memory consumer.

**Example 3-9** Example Code to Access Event Data from a Shared Memory Consumer int main(int argc, const char \*argv[]) { int  $i = 0$ ; for(i = 0; i < argc; i++) { printf("Arg[%d] = `%s'\n", i, argv[i]); } { int error = 0; EmgrEvent\_t \*pEvent = emgrShmCliInitEvent( argc, argv, &error); if (  $pEvent$  !=  $NULL$  ) { emgrPrintEvent(pEvent, stdout); emgrFreeEvent(pEvent); } else { fprintf(stderr, "Error %d initializing event from the shared memory\n", error); } } return 0; }

# **4. eventmond Command-line Options**

Use the eventmond command to configure the eventmond daemon or to send commands to tasks that eventmond is running.

**Note:** The task interface is complex and remains proprietary until SGI thoroughly tests it. When the task interface becomes available for general use, this document will be revised to provide more information about the task interface and how to write tasks that use it. SGI recommends that you do not attempt to create and load custom tasks at this time.

## **Configuring the Daemon**

Use the following command-line options to configure how the eventmond daemon behaves:

eventmond [-p <*port\_number*>] [-s <*socket\_name*>] [-c <*subscription\_file\_name*>]  $[-B-]$ 

**Table 4-1** eventmond Command-line Options to Configure the Daemon

| Option                                                      | <b>Description</b>                                                                                                    |
|-------------------------------------------------------------|----------------------------------------------------------------------------------------------------|
| $-p$ $\leq$ $port_number$                                   | Specifies the TCP/IP port that eventmond uses to send and<br>receive event information (default: 5553)                                                                        |
| -s <socket name=""></socket>                                | Specifies the UNIX domain socket that eventmond uses for<br>the command execution interface (load task, run task, and so<br>on) (default: /tmp/s.eventmond)                   |
| -c <i><subscription_file_name></subscription_file_name></i> | Specifies a file in which eventmond saves the current<br>subscription data so consumers do not have to resubscribe<br>events if the eventmond daemon is stopped and restarted |
| – R–                                                        | Specifies that eventmond should not run as a daemon                                                                                                    |

# **Sending Commands to Tasks**

Use the following command-line options to send commands to tasks that the Event Manager is running:

eventmond [-L <*taskname*> -P <*parameters*>] [-U <*taskname*> -P <*parameters*>] [-S <*taskname*> -P <*parameters*>] [-Q <*taskname*> -P <*parameters*>] [-I <*taskname*> -P <*parameters*>] [-C <*taskname*> -P <*parameters*>] [-M <*taskname*> -P <*parameters*>] [-T [A|I]]

| Option <sup>a</sup>                                                                    | <b>Description</b> <sup>b</sup>                                                                      |
|----------------------------------------------------------------------------------------|----------------------------------------------------------------------------------------------------|
| -C <taskname> -P <parameters></parameters></taskname>                                  | Sends a command to a running task                                                                    |
| -I <taskname> -P <parameters></parameters></taskname>                                  | Returns information about a running task                                                             |
| $-L \text{ }$ -L $\text{ }$ -L $\text{ }$ -P $\text{ }$ -parameters -                  | Loads a task into the Event Manager and starts it                                                    |
| -M <taskname> -P <parameters></parameters></taskname>                                  | Sends a message to a running task                                                                    |
| $-Q \text{ }$ <taskname> <math>-P \text{ }</math> <parameters></parameters></taskname> | Stops a running task                                                                                 |
| -S <taskname> -P <parameters></parameters></taskname>                                  | Starts a loaded task                                                                                 |
| $-T [A]I$                                                                              | Lists the loaded tasks and shows the current status of<br>each task                                  |
|                                                                                        | Use $-T$ A to show all active tasks. Use $-T$ I to show<br>all idle tasks. Use -T to show all tasks. |
| -U <taskname> -P <parameters></parameters></taskname>                                  | Stops a running task and unloads it                                                                  |

**Table 4-2** eventmond Command-line Options to Start and Stop Tasks

a. <*taskname*> is either the name of the task (for example, syslog) or the full DSO name (for example, libsyslog.so). The full pathname (for example, /usr/lib/syslog) of the DSO is not required.

b. The commands are not applicable to all tasks. For example, the syslog task uses only the load task and unload task commands.

# **Displaying Help**

Use the -h command-line option to display information about the command-line options that are available:

eventmond -h